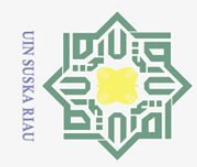

Hak Cipta Dilindungi Undang-Undang

 $\odot$ 

milik

 $\frac{C}{Z}$ 

 $\circ$  $\sqsubset$  $\omega$ ka  $\overline{\mathcal{X}}$  $\overline{a}$  $\subset$ 

Dilarang mengutip sebagian atau seluruh karya tulis ini tanpa mencantumkan dan menyebutkan sumber:

 $\Omega$ ō. Pengutipan hanya untuk kepentingan pendidikan, penelitian, penulisan karya ilmiah, penyusunan laporan, penulisan kritik atau tinjauan suatu masalah.

Dilarang mengumumkan dan memperbanyak sebagian atau seluruh karya tulis ini dalam bentuk apapun tanpa izin UIN Suska Riau Pengutipan tidak merugikan kepentingan yang wajar UIN Suska Riau.

### **PENERAPAN METODE** *INCESSANT ALLOCATION METHOD*<br>  $\sum_{n=1}^{\infty}$  (IAM) DAN *PALSU'S FAVORABLE COST* (PFC) PADA **(IAM) DAN** *PALSU'S FAVORABLE COST* **(PFC) PADA**   $\overline{\sigma}$ **PENDISTRIBUSIAN AQUA GALON**  $\overline{e}$

### **TUGAS AKHIR**

Diajukan sebagai Salah Satu Syarat untuk Memperoleh Gelar Sarjana Sains pada Program Studi Matematika

oleh:

### **SAFITRI NOVIANI 11950423348**

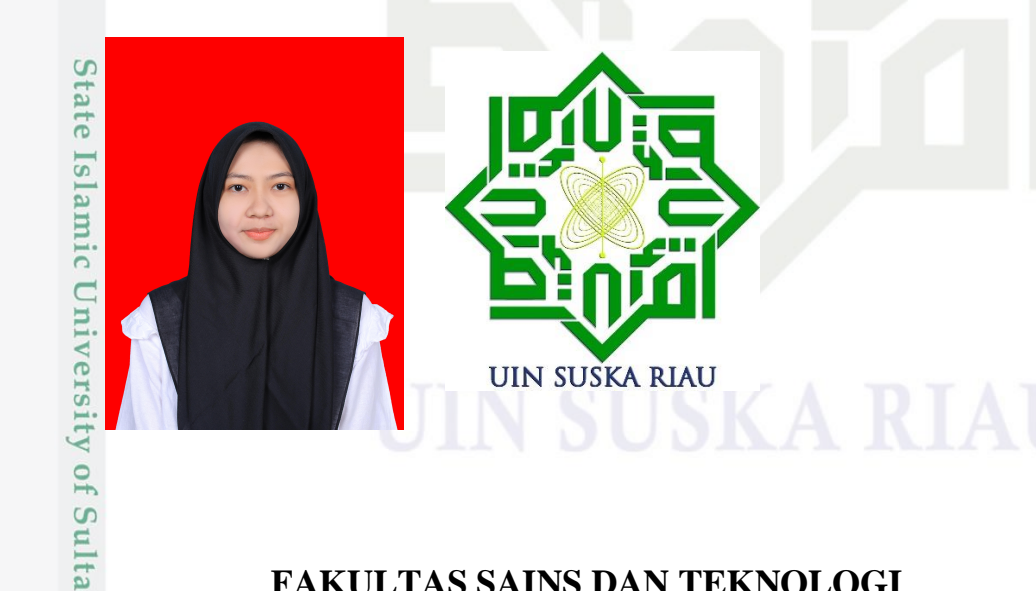

<span id="page-0-0"></span>**FAKULTAS SAINS DAN TEKNOLOGI UNIVERSITAS ISLAM NEGERI SULTAN SYARIF KASIM RIAU** arif Kasim Riau **PEKANBARU 2023**

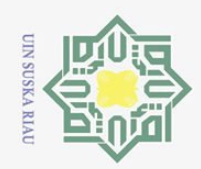

 $\odot$  $\pm$  $\omega$  $\overline{\phantom{1}}$  $\bigcirc$  $\overline{\sigma}$  $\overline{e}$ milik  $\subset$  $\overline{z}$  $\circ$  $\sqsubset$  $\omega$ ka  $\overline{\lambda}$  $\omega$  $\subseteq$ 

# State Islamic University of Sultan Syarif Kasim Riau

### **LEMBAR PERSETUJUAN**

### PENERAPAN METODE INCESSANT ALLOCATION METHOD (IAM) DAN PALSU'S FAVORABLE COST (PFC) PADA PENDISTRIBUSIAN AQUA GALON

### **TUGAS AKHIR**

oleh:

**SAFITRI NOVIANI** 11950423348

Telah diperiksa dan disetujui sebagai laporan tugas akhir di Pekanbaru, pada tanggal 27 Desember 2023

Ketua Program Studi

Wartono, M.Sc. NIP. 19730818 200604 1 003

Pembimbing

ui

Sri Basriati, M. Sc. NIP. 19790216 200710 2 001

Hak Cipta Dilindungi Undang-Undang

Dilarang mengutip sebagian atau seluruh karya tulis ini tanpa mencantumkan dan menyebutkan sumber:

 $\sigma$  $\omega$ Pengutipan tidak merugikan kepentingan yang wajar UIN Suska Riau. Pengutipan hanya untuk kepentingan pendidikan, penelitian, penulisan karya ilmiah, penyusunan laporan, penulisan kritik atau tinjauan suatu masalah.

Dilarang mengumumkan dan memperbanyak sebagian atau seluruh karya tulis ini dalam bentuk apapun tanpa izin UIN Suska Riau

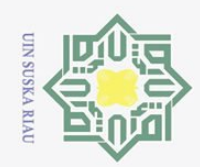

 $\overline{\sigma}$ milik

 $\odot$ 

 $\pm$ 

 $\omega$  $\overline{\phantom{1}}$ 

 $\circ$ 

 $\overline{e}$ 

 $\subset$  $\frac{1}{2}$ 

 $\circ$  $\sqsubset$  $\omega$ ka

 $\overline{\mathcal{X}}$  $\omega$  $\subseteq$ 

# State Islamic University of Sultan Syarif Kasim Riau

### Hak Cipta Dilindungi Undang-Undang

Dilarang mengutip sebagian atau seluruh karya tulis ini tanpa mencantumkan dan menyebutkan sumber:

 $\Omega$  $\sigma$ Pengutipan tidak merugikan kepentingan yang wajar UIN Suska Riau. Pengutipan hanya untuk kepentingan pendidikan, penelitian, penulisan karya ilmiah, penyusunan laporan, penulisan kritik atau tinjauan suatu masalah.

Dilarang mengumumkan dan memperbanyak sebagian atau seluruh karya tulis ini dalam bentuk apapun tanpa izin UIN Suska Riau

### **LEMBAR PENGESAHAN**

### PENERAPAN METODE INCESSANT ALLOCATION METHOD (IAM) DAN PALSU'S FAVORABLE COST (PFC) PADA PENDISTRIBUSIAN AQUA GALON

**TUGAS AKHIR** 

oleh:

### **SAFITRI NOVIANI** 11950423348

Telah dipertahankan di depan sidang dewan penguji sebagai salah satu syarat untuk memperoleh gelar Sarjana Sains Fakultas Sains dan Teknologi Universitas Islam Negeri Sultan Syarif Kasim Riau di Pekanbaru, pada tanggal 27 Desember 2023

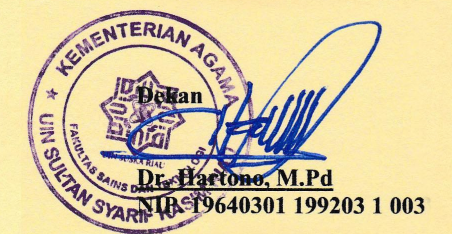

### **DEWAN PENGUJI**

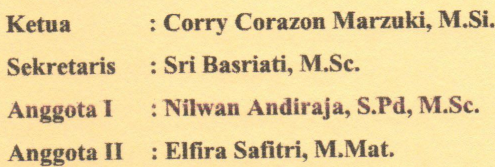

Pekanbaru, 27 Desember 2023 Mengesahkan

**Ketua Program Studi** 

Wartono, M.Sc. NIP. 19730818 200604 1 003

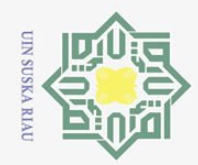

 $\overline{\mathcal{C}}$ 

 $\odot$ 

工

 $\omega$ 

 $\overline{\phantom{1}}$ 

 $\bigcirc$ 

 $\overline{\sigma}$ 

 $\overline{e}$ 

milik

 $\frac{C}{Z}$ 

 $\circ$ 

 $\sqsubset$  $\omega$ 

ka  $\overline{\mathcal{X}}$  $\omega$  $\subseteq$ 

Lampiran Surat:

Tempat/Tgl.Lahir

Fakultas/Pascasarjana

Pendistribusian Aqua Galon

Menyatakan dengan sebenar-benarnya bahwa:

\*pilih salah satu sesuai jenis karya tulis

Nama

**NIM** 

Prodi

Judul Jurnal:

sendiri.

pihak manapun juga

 $4.$ 

Nomor: Nomor 25/2021

Tanggal: 10 September 2021

Saya Yang bertanda tangan dibawah ini:

: Safitri Noviani

 $: 11950423348$ 

: Matematika

: Kotabaru, 03 September 2001

: Sains Dan Teknologi

2. Semua kutipan pada karya tulis saya ini sudah disebutkan sumbernya. 3. Oleh karena Jurnal saya ini, saya nyatakan bebas dari plagiat.

saya bersedia menerima sanksi sesuai peraturan perundang-undangan.

SURAT PERNYATAAN

Penerapan Metode Incessant Allocation Method (IAM) dan Palsu's Favorable Cost (PFC) pada

1. Penulisan Jurnal dengan judul sebagaimana di atas adalah hasil pemikiran dan penelitian saya

Apa bila dikemudian hari terbukti terdapat plagiat dalam penulisan Jurnal saya tersebut, maka

Demikianlah surat pernyataan ini saya buat dengan penuh kesadaran dan tanpa paksaan dari

Pekanbaru, 14 Januari 2024

Yang membuat pernyataan

Safitri Noviani<br>NIM : 11950423348

7DAKX787545158

### **State** Islamic University of Sultan Syarif Kasim Riau

### Hak Cipta Dilindungi Undang-Undang

- Dilarang mengutip sebagian atau seluruh karya tulis ini tanpa mencantumkan dan menyebutkan sumber:
- ō.  $\Omega$ Pengutipan hanya untuk kepentingan pendidikan, penelitian, penulisan karya ilmiah, penyusunan laporan, penulisan kritik atau tinjauan suatu masalah.
- Pengutipan tidak merugikan kepentingan yang wajar UIN Suska Riau.

Dilarang mengumumkan dan memperbanyak sebagian atau seluruh karya tulis ini dalam bentuk apapun tanpa izin UIN Suska Riau

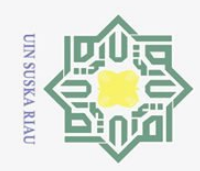

### **Hak Cipta** Dilindungi Undang-Undang

 $\odot$ 

<span id="page-4-0"></span> $\pm$ 

 $\omega$  $\overline{\mathbf{r}}$ 

 $\circ$  $\overline{\sigma}$  $\overline{e}$ 

 $\frac{1}{2}$  $\mathbf{x}$ 

 $\infty$ 

 $\omega$  $\subset$ 

S tate

ulta

Kasim

Ria  $\mathbf{r}$ 

Dilarang mengutip sebagian atau seluruh karya tulis ini tanpa

 $\Omega$  $\sigma$ Pengutipan hanya untuk kepentingan pendidikan, penelitian, penulisan karya ilmiah, penyusunan laporan, penulisan kritik atau tinjauan suatu masalah.

# Pengutipan tidak merugikan kepentingan yang wajar UIN Suska Riau

# Dilarang mengumumkan dan memperbanyak sebagian atau seluruh karya tulis ini dalam bentuk apapun tanpa izin UIN Suska Riau

## mencantumkan dan menyebutkan sumber

### *Alhamdulillahirabbil'alamiin segala puji bagi AllahSWT yang telah melimpahkan rahmat dan hidayah-Nya sehingga Tugas Akhir ini diselesaikan dengan baik. Tak lupa shalawat serta salam kita ucapkan kepada Nabi Muhammad SAW. Kupersembahkan sebuah*

*karya kecil ini untuk:*

**LEMBAR PERSEMBAHAN**

### *\*Kedua orang tua\**

*Terimakasih kepada kedua orang tuaku yang senantiasa melimpahkan kasih sayangnya dari kecil hingga aku jadi seperti sekarang. Terimakasih kepada mamaku atas segala semangat, nasehat dan semua yang telah dia berikan keadaku. Terimakasih kepada ayahku juga yang tidak kenal lelah, hujan, panas demi* 

*keluarganya. Rasanya terimakasih tidak cukup untuk mengungkapkannya.*

### *\*Adik-adik\**

Islamic *Untuk adik-adikku, terimakasih telah menjadi semangat dan*  Univers *motivasiku dalam setiap langkahku.*

### *\*Dosen pembimbing\**

*Terimakasih kepada Ibu Sri Basriati, M,Sc yang telah membimbing*   $^{10}$ *dan mengarahkan hingga selesainya tugas akhir ini.*  $\overline{S}$ 

### *\*Teman-teman\**

*Terimakasih kepada teman-teman yang telah menemaniku selama*  Varif *ini, yang telah berbagi suka dan duka.*

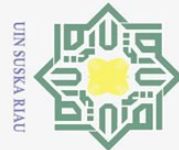

 $\sum$ 

### Hak Cipta Dilindungi Undang-Undang

 $\odot$ 

 $\frac{1}{2}$  $\overline{\sigma}$  $\overline{e}$ 

milik

 $\subset$  $\overline{z}$  $\circ$  $\equiv$  $\omega$ ka 刀  $\omega$  $\subset$ 

Dilarang mengutip sebagian atau seluruh karya tulis ini tanpa mencantumkan dan menyebutkan sumber

 $\omega$  $\sigma$ Pengutipan hanya untuk kepentingan pendidikan, penelitian, penulisan karya ilmiah, penyusunan laporan, penulisan kritik atau tinjauan suatu masalah.

Pengutipan tidak merugikan kepentingan yang wajar UIN Suska Riau

Dilarang mengumumkan dan memperbanyak sebagian atau seluruh karya tulis ini dalam bentuk apapun tanpa izin UIN Suska Riau

.of

Sultan Syarif Kasim Riau

### **PENERAPAN METODE** *INCESSANT ALLOCATION METHOD* **(IAM) DAN** *PALSU'S FAVORABLE COST* **(PFC) PADA PENDISTRIBUSIAN AQUA GALON**

### **SAFITRI NOVIANI NIM : 11950423348**

Tanggal Wisuda :

Tanggal Sidang : 27 Desember 2023

Program Studi Matematika Fakultas Sains dan Teknologi Universitas Islam Negeri Sultan Syarif Kasim Riau Jl. Soebrantas No. 155 Pekanbaru

### **ABSTRAK**

<span id="page-5-0"></span>Metode transportasi adalah teknik untuk menyelesaikan masalah distribusi produk dari sumber yang menawarkan barang yang sama ke tujuan yang membutuhkannya secara optimal dengan mengeluarkan biaya seminimal mungkin. Penelitian ini bertujuan untuk memperoleh biaya transportasi yang optimal di PT. Helindo Mitra Tirta di Pekanbaru dengan menggunakan metode transportasi. Metode transportasi yang digunakan dalam penyelesaian solusi fisibel awal yaitu *Incassant Allocation Method* (IAM) dan *Palsu's Favorable Cost* (PFC). Kedua metode ini memiliki cara penyelesaian yang berbeda. Berdasarkan penelitian yang dilakukan, diperoleh bahwa metode *Incenssant Allocation Method* (IAM) menghasilkan solusi fisibel awal sebesar . 74.840.000 dan *Palsu's Favorable Cost* (PFC) menghasilkan solusi fisibel awal sebesar  $R_{\rm p}$ . 75.400.000. Dengan hasil optimasi sebesar  $R_{\rm p}$ . 72.080.000 dengan menggunakan metode *Stepping Stone.* Dari kedua metode tersebut metode IAM merupakan metode solusi fisibel awal yang lebih baik dibanding dengan PFC. Karena jumlah biaya distribusi yang dihasilkan pada solusi awal metode IAM paling mendekati dengan solusi optimal menggunakan *Stepping Stone*.

**Kata Kunci** : Biaya Distribusi, *Incassant Allocation Method* (IAM), *Palsu's Favorable Cost* (PFC), *Stepping Stone*. $\overline{S}$ Ity

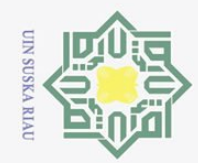

 $\sim$ 

**Hak Cipta** Dilindungi Undang-Undang  $\odot$ 

 $\pm$ 

 $\omega$  $\overline{\mathbf{r}}$ 

 $\circ$  $\overline{\sigma}$  $\overline{e}$ 

milik

 $\subset$  $\overline{z}$  $\circ$  $\sqsubset$  $\omega$ ka 刀  $\omega$  $\subset$ 

5

ty of Sultan Syarif Kasim

Ria  $\mathbf{r}$ 

Dilarang mengutip sebagian atau seluruh karya tulis ini tanpa mencantumkan dan menyebutkan sumber

 $\Omega$ Pengutipan hanya untuk kepentingan pendidikan, penelitian, penulisan karya ilmiah, penyusunan laporan, penulisan kritik atau tinjauan suatu masalah.

 $\sigma$ Pengutipan tidak merugikan kepentingan yang wajar UIN Suska Riau

# Dilarang mengumumkan dan memperbanyak sebagian atau seluruh karya tulis ini dalam bentuk apapun tanpa izin UIN Suska Riau

### *APPLICATION OF INCESSANT ALLOCATION METHOD (IAM) AND FAKE'S FAVORABLE COST (PFC) ON THE DISTRIBUTION OF AQUA GALLONS*

### **SAFITRI NOVIANI NIM : 11950423348**

*Date of Final Exam : 27 December 2023 Date of Graduation :* 

*Department of Mathematics Faculty of Science and Technology State Islamic University of Sultan Syarif Kasim Riau Soebrantas St. No. 155 Pekanbaru ‐ Indonesia*

### **ABSTRACT**

<span id="page-6-0"></span>*Transportation method is a technique to solve the problem of product distribution from sources that offer the same goods to destinations that need them optimally by spending the minimum possible cost. This study aims to obtain optimal transportation costs at PT Helindo Mitra Tirta in Pekanbaru using the transportation method. The transportation methods used in solving the initial fissile solution are Incassant Allocation Method (IAM) and Fake's Favorable Cost (PFC). These two methods have different ways of solving. Base on the research conducted, it is found that the Incenssant Allocation Method (IAM) method produces an initial flexible solution of Rp.74,840,000 and Palsu's Favorable Cost (PFC) produces an initial flexible solution of Rp.75,400,000. With optimization results of Rp.72,080,000 using the Stepping Stone method. Of the two methods, the*  IAM method is a better initial feasible solution method than the PFC. Because the amount of distribution costs generated in the initial solution of the IAM method is closest to the optimal *solution using Stepping Stone.*

*Keywords : Distribution Cost, Incassant Allocation Method* (IAM), *Palsu's Favorable Cost* (PFC), niversi *Stepping Stone*.

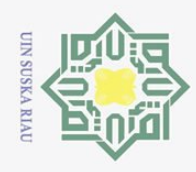

 $\omega$ 

Pengutipan hanya untuk kepentingan pendidikan,

**Hak Cipta** 

Dilindungi Undang-Undang

Dilarang mengutip

 $\odot$ 

<span id="page-7-0"></span> $\pm$ 

 $\omega$  $\overline{\mathbf{r}}$ 

 $\bigcirc$  $\overline{\sigma}$ 

 $\overline{C}$ 

### **KATA PENGANTAR**

### *Assalamu'alaikum warahmatullahi wabarakatuh*

*Alhamdulillahirabbil 'Alaamiin*. Puji syukur penulis ucapkan kehadirat Allah SWT yang telah memberikan rahmat dan hidayah-Nya sehingga penulis dapat menyelesaikan Tugas Akhir ini dengan judul **"Penerapan Metode**  *Incessant Allocation Method* **(IAM) dan** *Palsu's Favorable Cost* **(PFC) pada Pendistribusian Aqua Galon".** 

 $\alpha$ Dalam penyusunan dan penyelesaian Tugas Akhir ini tidak terlepas dari  $\overline{x}$ bantuan dari berbagai pihak. Oleh karena itu, dengan hati tulus ikhlas penulis mengucapkan terimakasih yang tak terhingga kepada kedua orang tuaku, Ayahanda Syafri Muslim dan Ibunda Yasmira, serta adik-adikku yang senantiasa mendo'akan, memberi *support*, perhatian, motivasi dan semangat yang tak terhingga. Serta tak lupa kepada berbagai pihak yang telah mendukung, memotivasi, menasehati dan membimbing dalam penyelesaian Tugas Akhir ini:

- 1. Bapak Prof. Dr. Hairunas, M.Ag. selaku Rektor Universitas Islam Negeri Sultan Syarif Kasim Riau.  $\mathbf S$
- $2\frac{\overline{5}}{6}$  Bapak Dr. Hartono, M.Pd. selaku Dekan Fakultas Sains dan Teknologi Universitas Islam Negeri Sultan Syarif Kasim Riau.

Sains dan Teknologi Universitas Islam Negeri Sultan Syarif Kasim Riau.

3. Bapak Wartono, M.Sc. selaku Ketua Program Studi Matematika Fakultas<br>
3. Bapak Wartono, M.Sc. selaku Ketua Program Studi Matematika Fakultas<br>
5. Sains dan Teknologi Universitas Islam Negeri Sultan Syarif Kasim Riau.<br>
5. 4. Bapak Nilwan Andiraja, S.Pd., M.Sc selaku Sekretaris Program Studi Matematika Fakultas Sains dan Teknologi Universitas Islam Negeri Sultan Syarif Kasim Riau, serta selaku Penguji I yang telah memberikan kritik dan saran pada Tugas Akhir ini.

5. Ibu Sri Basriati, M.Sc selaku Pembimbing Tugas Akhir yang telah memberikan arahan, masukan dan petunjuk dari awal proses hingga selesainya Tugas Akhir ini.

6. Ibu Elfira Safitri, M.Mat selaku Penguji II yang telah memberikan kritik

sebagian atau seluruh karya tulis ini tanpa mencantumkan dan menyebutkan sumber

penelitian, penulisan karya ilmiah, penyusunan laporan, penulisan kritik atau tinjauan suatu masalah.

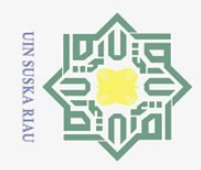

 $\sum$ 

 $\odot$ 

Ha

11IK

 $\geq$  $\circ$ 

 $\overline{\mathcal{L}}$ 

**State** 

Islamic University of Sultan Syarif Kasim Riau

Hak Cipta Dilindungi Undang-Undang

Pengutipan hanya untuk kepentingan pendidikan, penelitian, penulisan karya ilmiah, penyusunan laporan, penulisan kritik atau tinjauan suatu masalah.

 $\sigma$ Pengutipan tidak merugikan kepentingan yang wajar UIN Suska Riau

Dilarang mengumumkan dan memperbanyak sebagian atau seluruh karya tulis ini dalam bentuk apapun tanpa izin UIN Suska Riau

Dilarang mengutip sebagian atau seluruh karya tulis ini tanpa mencantumkan dan menyebutkan sumber

dan saran pada Tugas Akhir ini.

To Ibu Dr. Yuslenita Muda, M.Sc selaku Pembimbing Akademik yang telah memberikan dukungan, bantuan dan motivasi kepada penulis. memberikan dukungan, bantuan dan motivasi kepada penulis.

8. Bapak dan Ibu Dosen di lingkungan Fakultas Sains dan Teknologi khusunya Program Studi Matematika.

9. Seluruh teman-teman seperjuangan di Program Studi Matematika khususnya angkatan 2019.

10. Semua pihak yang telah membantu penulis dalam penysusunan Tugas ka Akhir ini yang tidak bisa disebutkan satu persatu.

 $\frac{1}{2}$ Penulis menyadari bahwa penulisan Tugas Akhir ini masih jauh dari kata sempurna. Oleh karena itu, penulis mengharapkan kritik dan saran yang membangun dari berbagai pihak demi kesempurnaan Tugas Akhir yang lebih baik kedepannya. Semoga Tugas Akhir ini bermanfaat bagi semua pihak terutama bagi pembaca. *Aamiin Ya Rabbal'Alamin.*

*Wassalamu'alaikum warahmatullahi wabarakatuh*

Pekanbaru, 27 Desember 2023

**SAFITRI NOVIANI 11950423348**

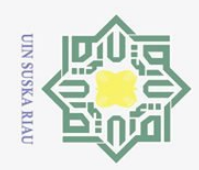

 $\circledcirc$ 

Hak Cipta Dilindungi Undang-Undang

- 2. Dilarang mengumumkan dan memperbanyak sebagian atau seluruh karya tulis ini dalam bentuk apapun tanpa izin UIN Suska Riau.
	- b. Pengutipan tidak merugikan kepentingan yang wajar UIN Suska Riau. a. Pengutipan hanya untuk kepentingan pendidikan, penelitian, penulisan karya ilmiah, penyusunan laporan, penulisan kritik atau tinjauan suatu masalah.
	-

1. Dilarang mengutip sebagian atau seluruh karya tulis ini tanpa mencantumkan dan menyebutkan sumber:

 $\mathbf I$  $\overline{\mathbf{I}}$ Į Kasim Riau

### **DAFTAR ISI**

<span id="page-9-0"></span>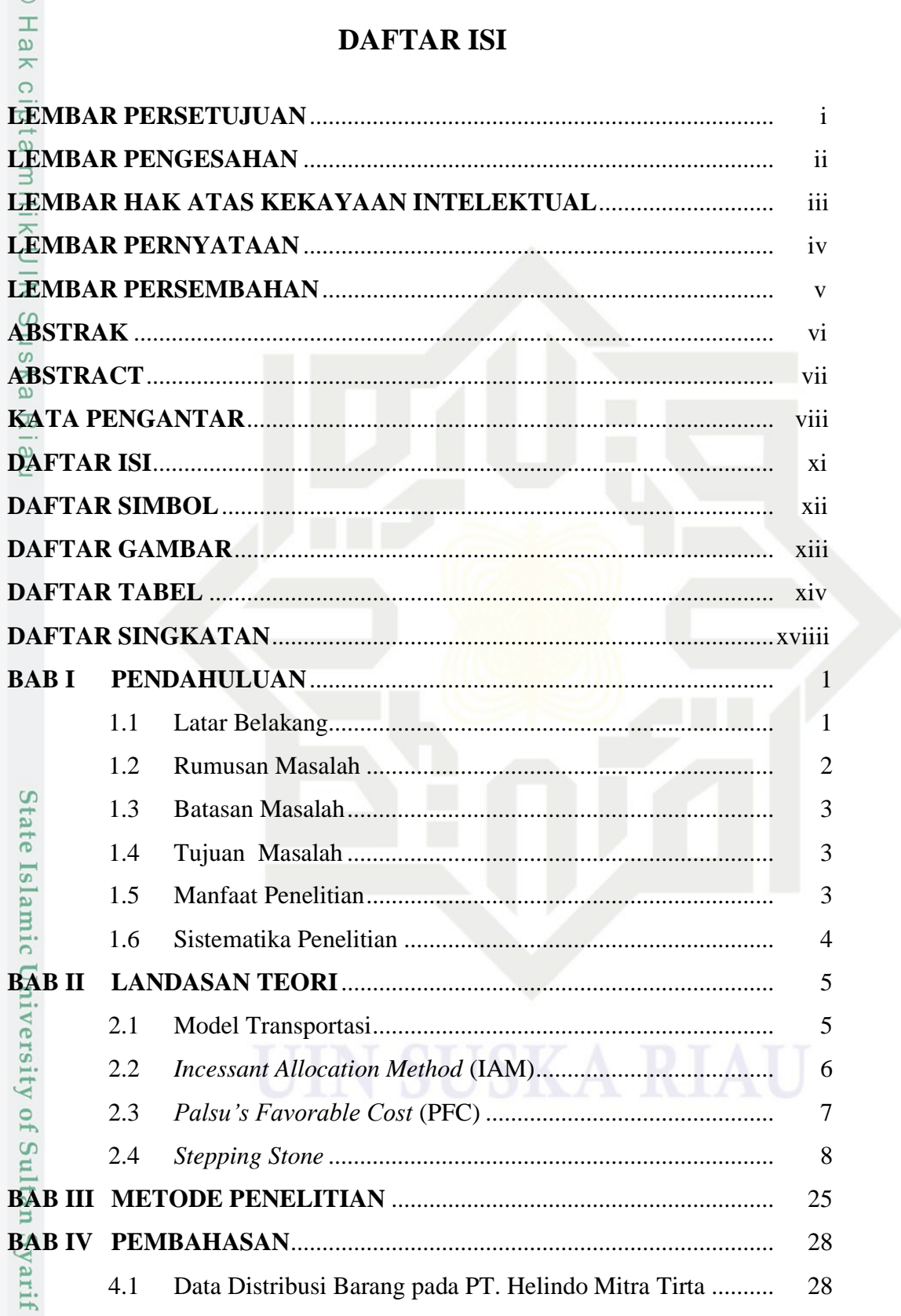

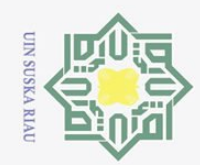

2. Dilarang mengumumkan dan memperbanyak sebagian atau seluruh karya tulis ini dalam bentuk apapun tanpa izin UIN Suska Riau.

b. Pengutipan tidak merugikan kepentingan yang wajar UIN Suska Riau.

a. Pengutipan hanya untuk kepentingan pendidikan, penelitian, penulisan karya ilmiah, penyusunan laporan, penulisan kritik atau tinjauan suatu masalah.

## Hak Cipta Dilindungi Undang-Undang . Dilarang mengutip sebagian atau seluruh karya tulis ini tanpa mencantumkan dan menyebutkan sumber:

 $\odot$ 

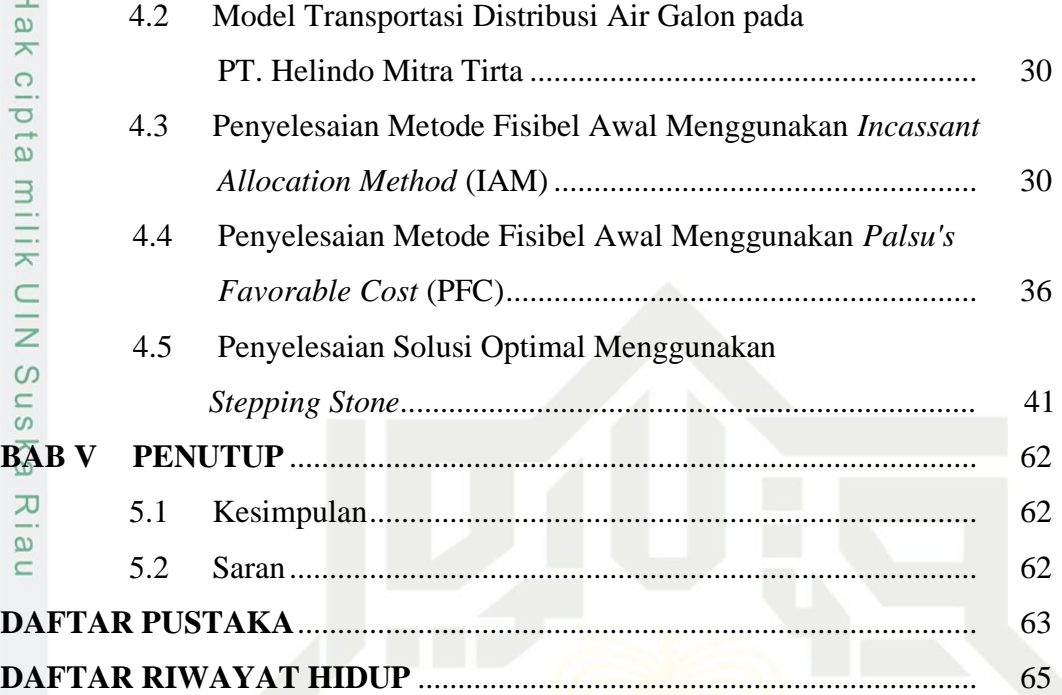

# State Islamic University of Sultan Syarif Kasim Riau

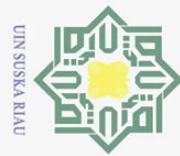

### **DAFTAR SIMBOL**

- $\overline{C}_{i,j}$ : Biaya transportasi per unit dari sumber *i* ke tujuan *j*;  $\overrightarrow{X_{ti}}$ : Biaya barang yang didistribusikan dari sumber *i* ke tujuan *j*;
- $a_{\overline{\mathfrak{c}}}$ : Jumlah barang yang ditawarkan atau kapasitas dari sumber *i*;
- $b_{\overline{L}}$ : Jumlah barang yang diminta atau dipesan oleh tujuan j;
- $m$  : Banyaknya sumber  $i$ ;
- $n^{\infty}$ : Banyaknya tujuan j.  $\tilde{\omega}$

# State Islamic University of Sultan Syarif Kasim Riau

Hak Cipta Dilindungi Undang-Undang

 $\odot$ 

 $\pm$ 

<span id="page-11-0"></span>l a k  $\circ$ 

Ria  $\equiv$ 

Dilarang mengutip sebagian atau seluruh karya tulis ini tanpa mencantumkan dan menyebutkan sumber:

- $\overline{\omega}$ ō. Pengutipan tidak merugikan kepentingan yang wajar UIN Suska Riau. Pengutipan hanya untuk kepentingan pendidikan, penelitian, penulisan karya ilmiah, penyusunan laporan, penulisan kritik atau tinjauan suatu masalah.
- 

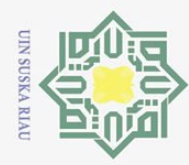

# State Islamic University of Sultan Syarif Kasim Riau

<span id="page-12-0"></span> $\odot$ 

milik UIN

 $S<sub>u</sub>$ 

ka

Ria  $\subset$ 

Dilarang mengutip sebagian atau seluruh karya tulis ini tanpa mencantumkan dan menyebutkan sumber:

a. Pengutipan hanya untuk kepentingan pendidikan, penelitian, penulisan karya ilmiah, penyusunan laporan, penulisan kritik atau tinjauan suatu masalah.

b. Pengutipan tidak merugikan kepentingan yang wajar UIN Suska Riau.

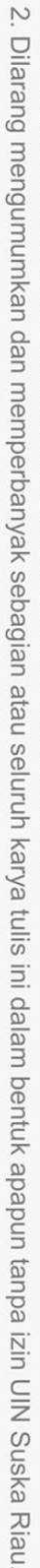

### **DAFTAR GAMBAR**

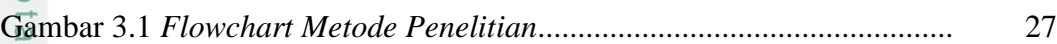

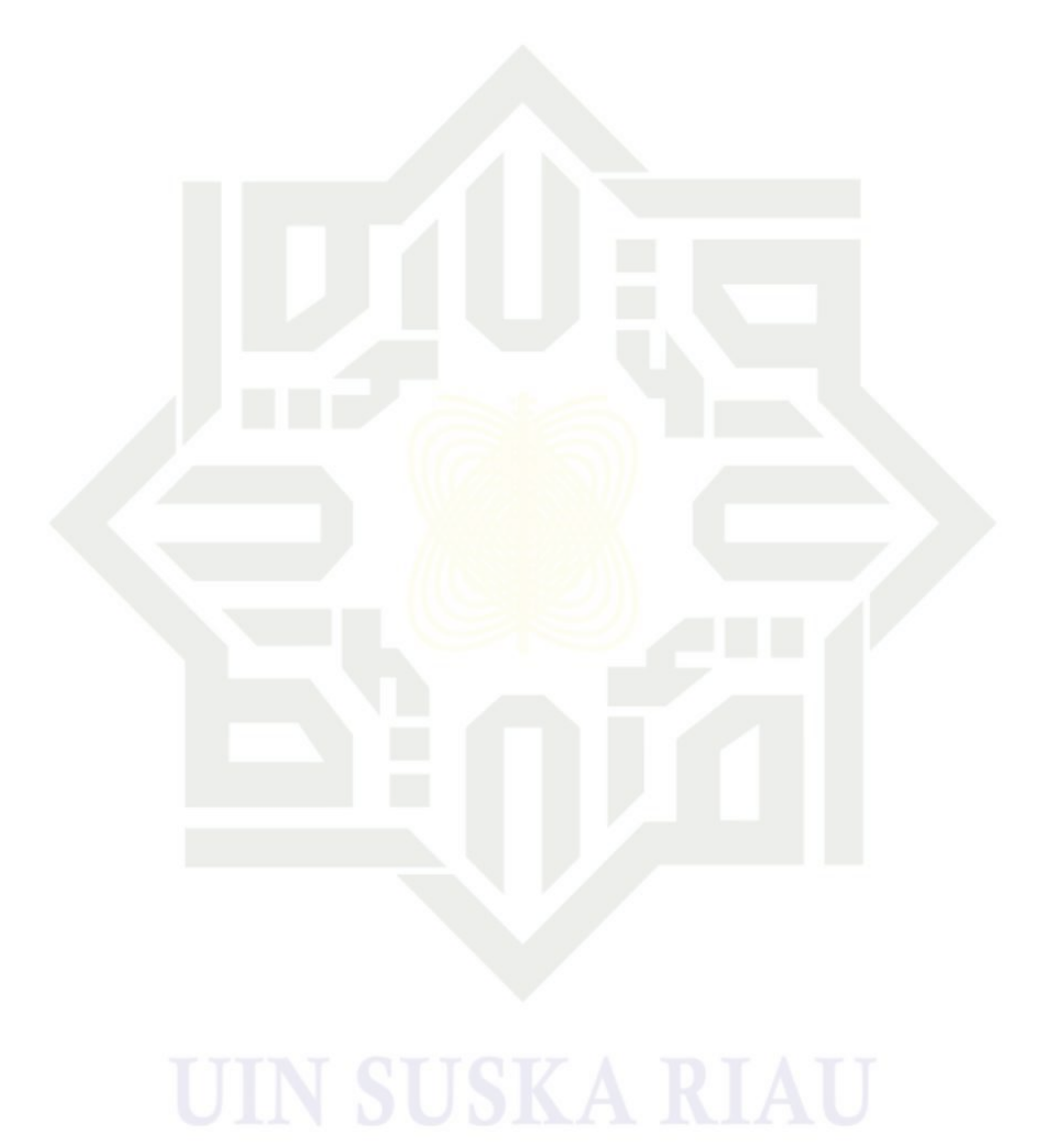

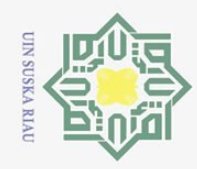

 $\odot$ 

 $\pm$ 

<span id="page-13-0"></span> $\omega$  $\overline{\phantom{1}}$ 

Riau

Dilarang mengutip sebagian atau seluruh karya tulis ini tanpa mencantumkan dan menyebutkan sumber

- $\sim$ Pengutipan tidak merugikan kepentingan yang wajar UIN Suska Riau
- Dilarang mengumumkan dan memperbanyak sebagian atau seluruh karya tulis ini dalam bentuk apapun tanpa izin UIN Suska Riau

### $\bigcirc$ ㅎ Tabel 2.1 Model Transportasi.......................................................................... 5 Tabel 2.2 Biaya Transportasi ........................................................................... 9 Tabel 2.3 Data Model Transportasi.................................................................. 10 Tabel 2.4 Data Awal Transportasi ................................................................... 11 Tabel 2.5 Iterasi Pertama Metode IAM ........................................................... 11 Tabel 2.6 Iterasi 2 Metode IAM....................................................................... 12 Tabel 2.7 Iterasi 3 Metode IAM....................................................................... 12 Tabel 2.8 Iterasi 4 Metode IAM....................................................................... 13 Tabel 2.9 Solusi Fisibel Awal Metode IAM.................................................... 13 Tabel 2.10 Nilai *F Cost* Metode PFC .............................................................. 15 Tabel 2.11 Iterasi Pertama Metode PFC.......................................................... 15 Tabel 2.12 Iterasi 2 Metode PFC..................................................................... 16 Tabel 2.13 Iterasi 3 Metode PFC..................................................................... 17 Tabel 2.14 Iterasi 4 Metode PFC..................................................................... 17 Tabel 2.15 Solusi Fisibel Awal Metode PFC................................................... 18 Tabel 2.16 Jalur Lompatan Sel Kosong pada Metode IAM ............................ 19 Tabel 2.17 Jalur Lompatan Metode *Stepping Stone* pada Metode IAM.......... 20 Tabel 2.18 Iterasi 1 Metode *Stepping Stone* dengan IAM............................... 20 Tabel 2.19 Jalur Lompatan Metode Sel Kosong pada Metode PFC................ 21 Tabel 2.20 Jalur Lompatan Metode *Stepping Stone* pada Metode IAM.......... 22 Tabel 2.21 Iterasi 1 Metode *Stepping Stone* dengan PFC................................ 23 Tabel 2.22 Hasil Rekapitulasi ke-2 Metode..................................................... 24 Tabel 4.1 Data Persediaan Aqua (dalam galon)............................................... 28 Tabel 4.2 Data Permintaan Aqua (dalam galon).............................................. 28 Tabel 4.3 Data Biaya Transportasi PT. Helindo Mitra Tirta (dalam rupiah)... 29 Tabel 4.4 Model Transportasi Distribusi Air Galon pada PT. Helindo Mitra Tirta................................................................... 30 Tabel 4.5 Alokasi Pertama Metode IAM di PT. Helindo Mitra Tirta.............. 31 Tabel 4.6 Alokasi Kedua Metode IAM di PT. Helindo Mitra Tirta ................ 31E

**DAFTAR TABEL**

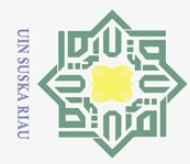

Dilarang mengutip sebagian atau seluruh karya tulis ini tanpa mencantumkan dan menyebutkan sumber  $\omega$  $\sigma$ Pengutipan hanya untuk kepentingan pendidikan, penelitian, penulisan karya ilmiah, penyusunan laporan, penulisan kritik atau tinjauan suatu masalah.

 $\sum$ Dilarang mengumumkan dan memperbanyak sebagian atau seluruh karya tulis ini dalam bentuk apapun tanpa izin UIN Suska Riau Pengutipan tidak merugikan kepentingan yang wajar UIN Suska Riau

 $\odot$ Tabel 4.7 Alokasi Ketiga Metode IAM di PT. Helindo Mitra Tirta ................ 32 Tabel 4.8 Alokasi Keempat Metode IAM di PT. Helindo Mitra Tirta ............ 32 Tabel 4.9 Alokasi Kelima Metode IAM di PT. Helindo Mitra Tirta ............... 33 Tabel 4.10 Alokasi Keenam Metode IAM di PT. Helindo Mitra Tirta ........... 33 Tabel 4.11 Alokasi Ketujuh Metode IAM di PT. Helindo Mitra Tirta............ 34 Tabel 4.12 Alokasi Kedelapan Metode IAM di PT. Helindo Mitra Tirta........ 34 Tabel 4.13 Alokasi Kesembilan Metode IAM di PT. Helindo Mitra Tirta...... 35 Tabel 4.14 Solusi Fisibel Awal Metode IAM di PT. Helindo Mitra Tirta....... 35 Tabel 4.15 Nilai *F Cost* Metode PFC .............................................................. 37 Tabel 4.16 Iterasi Pertama Metode PFC di PT. Helindo Mitra Tirta............... 37 Tabel 4.17 Iterasi Kedua Metode PFC di PT. Helindo Mitra Tirta ................. 38 Tabel 4.18 Iterasi Ketiga Metode PFC di PT. Helindo Mitra Tirta ................. 38 Tabel 4.19 Iterasi Keempat Metode PFC di PT. Helindo Mitra Tirta ............. 39 Tabel 4.20 Iterasi Kelima Metode PFC di PT. Helindo Mitra Tirta ................ 39 Tabel 4.21 Iterasi Keenam Metode PFC di PT. Helindo Mitra Tirta............... 40 Tabel 4.22 Solusi Fisibel Awal Metode PFC di PT. Helindo Mitra Tirta ....... 40 Tabel 4.23 Indeks Perbaikan Awal Metode IAM ............................................ 41 Tabel 4.24 Jalur Lompatan *Stepping Stone* Iterasi 1 Metode IAM.................. 42 Tabel 4.25 Perbaikan Pertama Metode IAM dan *Stepping Stone....................* 42 Tabel 4.26 Indeks Perbaikan Iterasi 2 Metode IAM........................................ 43 Tabel 4.27 Jalur Lompatan *Stepping Stone* Iterasi 2 Metode IAM.................. 44 Tabel 4.28 Perbaikan Ke-2 Metode IAM dan *Stepping Stone*......................... 44 Tabel 2.29 Indeks Perbaikan Iterasi 3 Metode IAM........................................ 45 Tabel 2.30 Jalur Lompatan *Stepping Stone* Iterasi 3 Metode IAM.................. 45 Tabel 4.31 Perbaikan Ke-3 Metode IAM dan *Stepping Stone*......................... 46 Tabel 4.32 Indeks Perbaikan Iterasi 4 Metode IAM........................................ 46 Tabel 4.33 Jalur Lompatan *Stepping Stone* Iterasi 4 Metode IAM.................. 47 Tabel 4.34 Perbaikan Ke-4 Metode IAM dan *Stepping Stone*......................... 47 Tabel 4.35 Indeks Perbaikan Iterasi 5 Metode IAM........................................ 48 Tabel 4.36 Jalur Lompatan *Stepping Stone* Iterasi 5 Metode IAM.................. 48 Tabel 4.37 Perbaikan Ke-5 Metode IAM dan *Stepping Stone*......................... 49mis

Riau

xv

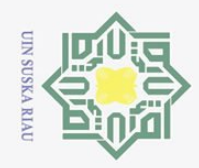

 $\omega$ 

Hak Cipta Dilindungi Undang-Undang

Dilarang mengutip sebagian atau seluruh karya tulis ini tanpa mencantumkan dan menyebutkan sumber

 $\overline{C}$ 

### $\odot$ Tabel 4.38 Indeks Perbaikan Iterasi 6 Metode IAM........................................ 49 Tabel 4.39 Indeks Perbaikan Iterasi Awal Metode PFC.................................. 50 Tabel 4.40 Jalur Lompatan *Stepping Stone* Iterasi Pertama Metode PFC....... 51 Tabel 4.41 Perbaikan Pertama Metode PFC dan *Stepping Stone ....................* 51 Tabel 4.42 Indeks Perbaikan Iterasi 2 Metode PFC......................................... 52 Tabel 4.43 Jalur Lompatan *Stepping Stone* Iterasi 2 Metode PFC .................. 52 Tabel 4.44 Perbaikan Ke-2 Metode PFC dan *Stepping Stone*.......................... 53 Tabel 4.45 Indeks Perbaikan Iterasi 3 Metode PFC......................................... 53 Tabel 4.46 Jalur Lompatan *Stepping Stone* Iterasi 3 Metode PFC .................. 54 Tabel 4.47 Perbaikan Ke-3 Metode PFC dan *Stepping Stone*.......................... 54 Tabel 4.48 Indeks Perbaikan Iterasi 4 Metode PFC......................................... 55 Tabel 4.49 Jalur Lompatan *Stepping Stone* Iterasi 4 Metode PFC .................. 55 Tabel 4.50 Perbaikan Ke-4 Metode PFC dan *Stepping Stone*.......................... 56 Tabel 4.51 Indeks Perbaikan Iterasi 5 Metode PFC......................................... 56 Tabel 4.52 Jalur Lompatan *Stepping Stone* Iterasi 5 Metode PFC .................. 57 Tabel 4.53 Perbaikan Ke-5 Metode PFC dan *Stepping Stone*.......................... 57 Tabel 4.54 Indeks Perbaikan Iterasi 6 Metode PFC......................................... 58 Tabel 4.55 Jalur Lompatan *Stepping Stone* Iterasi 6 Metode PFC .................. 58 Tabel 4.56 Perbaikan Ke-6 Metode PFC dan *Stepping Stone*.......................... 59 Tabel 4.57 Indeks Perbaikan Iterasi 7 Metode PFC......................................... 59 Tabel 4.58 Jalur Lompatan *Stepping Stone* Iterasi 7 Metode PFC .................. 60 Tabel 4.59 Perbaikan Ke-7 Metode PFC dan *Stepping Stone*.......................... 60 Tabel 4.60 Indeks Perbaikan Iterasi 8 Metode PFC......................................... 61 Tabel 4.61 Perbandingan Hasil dari Kedua Metode ........................................ 61

Pengutipan hanya untuk kepentingan pendidikan, penelitian, penulisan karya ilmiah, penyusunan laporan, penulisan kritik atau tinjauan suatu masalah.

<span id="page-15-0"></span>of Sultan

Syarif Kasim

Riau

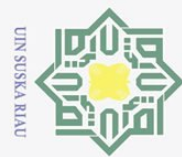

 $\omega$ 

ō.

 $\overline{N}$ 

### **DAFTAR SINGKATAN**

 $\overline{\sigma}$ 

 $\odot$ 

 $\pm$ 

ak  $\bigcirc$ 

- IAM : *Incessant Allocation Method;*
- PFC : *Palsu's Favorable Cost;*
- LC : *Least Cost;*
- NWC : *North West Corner* ;
- VAM : *Vogel's Approximation Method;*
- MODI : *Modified Distribution;*
- RMTCM : *Row Minimum Transportation Cost Method;*
- RAM : *Russel's Approximation Method.*

# State Islamic University of Sultan Syarif Kasim Riau

Hak Cipta Dilindungi Undang-Undang Dilarang mengutip sebagian atau seluruh karya tulis ini tanpa mencantumkan dan menyebutkan sumber:

Dilarang mengumumkan dan memperbanyak sebagian atau seluruh karya tulis ini dalam bentuk apapun tanpa izin UIN Suska Riau Pengutipan tidak merugikan kepentingan yang wajar UIN Suska Riau.

Pengutipan hanya untuk kepentingan pendidikan, penelitian, penulisan karya ilmiah, penyusunan laporan, penulisan kritik atau tinjauan suatu masalah.

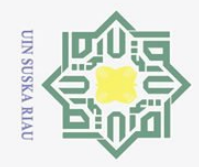

 $\odot$ 

 $\pm$ 

<span id="page-17-0"></span> $\overline{\omega}$  $\overline{\phantom{1}}$  $\circ$  $\overline{\sigma}$  $\overline{e}$ 

Ņ.

 $\circ$ 

Pengutipan tidak merugikan kepentingan yang wajar UIN Suska Riau

mise

Riau

Dilarang mengumumkan dan memperbanyak sebagian atau seluruh karya tulis ini dalam bentuk apapun tanpa izin UIN Suska Riau

### **BAB I PENDAHULUAN**

### <span id="page-17-1"></span>**1.1 Latar Belakang**

 $\overline{\mathbf{r}}$ Seiring berjalannya waktu dan teknologi yang semakin maju, hampir setiap masalah informasi dan teknologi membutuhkan peran matematika. Salah satu aplikasi matematika untuk menyelesaikan masalah optimasi adalah program linier. Program linier merupakan model kegiatan penelitian yang banyak digunakan dalam bidang industri, transportasi, perdagangan, ekonomi, bisnis dan lain-lain. Salah satu masalah dibidang transportasi adalah masalah distribusi. Pemecahan masalah distribusi barang dapat dilakukan dengan menggunakan metode transportasi [1].

Metode transportasi adalah suatu metode penyelesaian masalah distribusi dari sumber yang meminimalkan biaya distribusi sekaligus mengirimkan produk yang sama secara optimal ke lokasi yang membutuhkan [2]. Solusi awal merupakan langkah dasar dari metode transportasi. Solusi awal dapat diperoleh dengan menggunakan berbagai metode antara lain metode *Least Cost* (LC)*, North West Corner* (NWC), dan *Vogel's Approximation Method* (VAM).

Selain metode di atas, ada beberapa metode untuk mengoptimalkan biaya pendistribusian yaitu, *Incessant Allocation Method* (IAM) dan *Palsu's Favoreble Cost* (PFC). Menurut [3], Metode IAM merupakan metode optimasi dimana proses alokasi dilakukan terus menerus hingga *supply* dan *demand* terpenuhi, namun tidak banyak iterasi yang dilakukan untuk mendapatkan solusi optimal. Metode PFC terlebih dahulu menghitung harga terbaik untuk setiap baris dan kolom untuk menentukan alokasi sel. Biaya terbaik dalam baris dan kolom adalah mengurangi biaya transportasi tertinggi dengan menambahkan biaya transportasi berikutnya yang lebih rendah dan terendah. Setelah memiliki solusi awal, kemudian melakukan pengujian untuk menemukan solusi optimal. Solusi optimal dapat diperoleh dengan metode Batu Loncatan (*Stepping Stone*) atau metode MODI (*Modified Distribution*) [4].

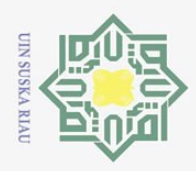

 $\odot$ 

Hak Cipta Dilindungi Undang-Undang Dilarang mengutip sebagian atau seluruh karya tulis ini tanpa mencantumkan dan menyebutkan sumber

 $\omega$  $\sigma$ Pengutipan hanya untuk kepentingan pendidikan, Pengutipan tidak merugikan kepentingan yang wajar UIN Suska Riau penelitian, penulisan karya ilmiah, penyusunan laporan, penulisan kritik atau tinjauan suatu masalah.

Dilarang mengumumkan dan memperbanyak sebagian atau seluruh karya tulis ini dalam bentuk apapun tanpa izin UIN Suska Riau

工 Penelitian yang dilakukan oleh [5], menunjukkan bahwa hasil akhir setelah  $\omega$ melakukan uji optimasi dan menghitung tingkat kesalahan, metode IAM merupakan metode yang paling efisien untuk menyelesaikan masalah transportasi seimbang dan tidak seimbang dibanding dengan metode *Row Minimum Transportation Cost Method* (RMTCM) dan *Russel's Approximation Method* (RAM). Penelitian yang dilakukan oleh [3], diketahui bahwa biaya distribusi LPG  $3\overline{K}$ g dengan bantuan IAM dapat meminimalisir biaya distribusi sebesar Rp. 12.648.879,00 . Kemudian Penelitian yang dilakukan oleh [4], pada "Perbandingan Metode Novel dan Metode *Palsu's Favorable Cost* (PFC) dalam Meminimalkan Biaya Pengiriman Barang", diperoleh Metode Novel menghasilkan solusi optimal dengan biaya penjualan yang lebih rendah daripada metode PFC.

Berdasarkan hasil penelitian [4] dan [5], penulis tertarik untuk mencari solusi optimal dengan menggabungkan metode IAM dan PFC. Karena dari penelitian [5], diperoleh bahwa metode IAM lebih efisien dibanding dengan metode RMTCM dan RAM. Selain itu, dari penelitian [4], diketahui bahwa metode PFC pengerjaannya mirip dengan IAM, dimana alokasinya sama-sama pada sel biaya terkecil yang terpilih. Sedangkan pada metode novel, lebih kepada mereduksi setiap baris dan kolom dengan elemen terkecil. Oleh karena itu, penulis memberi judul Tugas Akhir ini yaitu, **"Penerapan Metode** *Incessant Allocation Method* **(IAM) dan** *Palsu's Favorable Cost* **(PFC) pada Pendistribusian Aqua Galon"**.

### **1.2 Rumusan Masalah**

 $\Box$ 

9 Berdasarkan latar belakang di atas, maka permasalahan yang akan dibahas adalah sebagai berikut:

1. Bagaimana solusi fisibel awal pendistribusian menggunakan Metode<br>
Incessant Allocation Method (IAM) dan Palsu's Favoreble Cost (PFC)?<br>
Bagaimana perbandingan hasil Metode Incessant Allocation Method (IAM) *Incessant Allocation Method* (IAM) dan *Palsu's Favoreble Cost* (PFC)? 2. Bagaimana perbandingan hasil Metode *Incessant Allocation Method* (IAM)<br>dan *Palsu's Favoreble Cost* (PFC)?<br> $\sum_{\substack{n=0 \text{ s.t.} \\ n \ge 1}}$ dan *Palsu's Favoreble Cost* (PFC)?

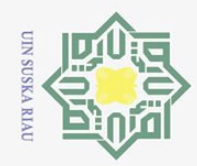

 $\ddot{\sim}$ 

### **Hak Cipta** Dilarang Dilindungi Undang-Undang mengutip sebagian atau seluruh karya tulis

ini tanpa mencantumkan dan menyebutkan sumbel

- $\omega$  $\sigma$ Pengutipan hanya untuk kepentingan pendidikan, penelitian, penulisan karya ilmiah, penyusunan laporan, penulisan kritik atau tinjauan suatu masalah.
- Pengutipan tidak merugikan kepentingan yang wajar UIN Suska Riau
- Dilarang mengumumkan dan memperbanyak sebagian atau seluruh karya tulis ini dalam bentuk apapun tanpa izin UIN Suska Riau
- 
- $\exists$  $\overline{z}$ ka  $\omega$  $\simeq$

<span id="page-19-1"></span> $\odot$ 

k c

Sultan

<span id="page-19-2"></span>Kasim

Riau

### <span id="page-19-0"></span>**1.3 Batasan Masalah**

Batasan masalah pada Proposal Tugas Akhir ini adalah sebagai berikut: Data yang digunakan adalah biaya transportasi dan kapasitas berdasarkan persediaan dan permintaan.

2. Pengujian optimasi menggunakan Metode *Stepping Stone.*

3. Biaya transpotasi yang dihitung adalah biaya distribusi air galon pada PT. Helindo Mitra Tirta.

 $4\frac{10}{10}$  Data biaya transportasi adalah data Bahan Bakar Minyak (BBM) pada setiap transportasi menuju masing-masing tujuan.

5. Data matriks transportasi yang digunakan dalam penelitian ini adalah  $5 \times 6$ . Dimana sumbernya merupakan 5 alat transportasi (L300 1, L300 2, Engkel 1, Engkel 2, dan Truk) dan tujuannya merupakan 6 daerah di Pekanbaru yaitu, Panam, Rumbai, Marpoyan, Palas, Hangtuah dan Kulim.

### **1.4 Tujuan Masalah**

Berdasarkan rumusan masalah yang telah diuraikan, maka tujuan penelitian ini adalah:

1. Mendapatkan 'solusi 'fisibel 'awal pendistribusian menggunakan Metode  $\mathbf S$ *Incessant Allocation Method* (IAM) dan *Palsu's Favoreble Cost* (PFC).

2. Mengetahui perbandingan Metode *Incessant Allocation Method* (IAM) dan *Palsu's Favoreble Cost* (PFC).

### Islam **1.5 Manfaat Penelitian**

Manfaat dari penelitian ini adalah:

Manfaat dari penelitian ini adalah:<br>
Mengetahui tentang hasil perbandingan yang diperoleh dari Metode<br>
Incessant Allocation Method (IAM) dan Palsu's Favoreble Cost (PFC). *Incessant Allocation Method* (IAM) dan *Palsu's Favoreble Cost* (PFC).

2. Dapat dijadikan referensi bagi pembaca yang ingin meneliti lebih lanjut tentang Metode *Incessant Allocation Method* (IAM) ataupun *Palsu's Favoreble Cost* (PFC).

3. Membantu perusahaan dalam pendistribusian barang dengan Metode<br>Incessant Allocation Method (IAM) dan Palsu's Favoreble Cost (PFC) *Incessant Allocation Method* (IAM) dan *Palsu's Favoreble Cost* (PFC) untuk mendapatkan biaya seminim mungkin.

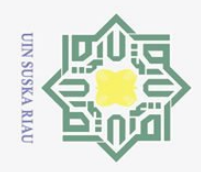

 $\omega$  $\sigma$ 

Pengutipan hanya untuk kepentingan pendidikan,

Hak Cipta Dilindungi Undang-Undang

Dilarang mengutip sebagian atau seluruh karya tulis ini tanpa mencantumkan dan menyebutkan sumber

 $\odot$ 

 $\pm$ 

 $\Omega$ 

 $\bigcirc$  $\overline{d}$ 

> $\overline{\mathbf{r}}$  $\subset$  $\overline{z}$  $\omega$  $\overline{C}$

 $\omega$  $\overline{\mathcal{L}}$  $\omega$  $\subset$ 

S Ea **GG** 

mic University of Sultan Syarif Kasim

Riau

 $\sum$ 

### **1.6 Sistematika Penelitian**

Sistematika penulisan proposal tugas akhir ini terdiri dari beberapa bab yaitu:

### **BAB I PENDAHULUAN**

Pada bagian pendahuluan dijelaskan tentang latar belakang pemilihan judul, rumusan masalah, tujuan penelitian, manfaat penelitian, dan sistematika penelitian.

### **BAB II LANDASAN TEORI**

Bab ini memberikan teori dasar tentang permasalahan yang dapat dijadikan acuan dan dasar pengembangan penelitian ini. Konsep dan teori terkait harus dijelaskan.

### **BAB III METODE PENELITIAN**

Bab ini berisi tindakan yang diambil penulis untuk mencapai tujuan penelitian, dimulai dengan metode penelitian dan beralih ke strategi pengumpulan data hingga pada langkah-langkah metode penelitian.

### **BAB IV PEMBAHASAN**

Bab ini menjelaskan tentang optimalisasi pendistribusian aqua galon menggunakan metode *Incessant Allocation Method* (IAM) dan *Palsu's Favorable Cost* (PFC).

### **BAB V PENUTUP**

Bab ini berisi tentang kesimpulan dan saran dari seluruh pembahasan mengenai penelitian yang dilakukan.

penelitian, penulisan karya ilmiah, penyusunan laporan, penulisan kritik atau tinjauan suatu masalah.

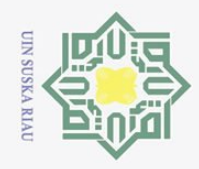

Ņ.

ō

Pengutipan tidak merugikan kepentingan yang wajar UIN Suska Riau

 $\odot$ 

 $\pm$ 

<span id="page-21-0"></span> $\overline{\omega}$  $\bar{z}$  $\circ$  $\overline{\sigma}$  $\overline{e}$ 

Hak Cipta Dilindungi Undang-Undang

Dilarang mengumumkan dan memperbanyak sebagian atau seluruh karya tulis ini dalam bentuk apapun tanpa izin UIN Suska Riau

### **BAB II LANDASAN TEORI**

### **2.1 Model Transportasi**

 $\overline{\phantom{1}}$ Metode transportasi adalah teknik untuk menyelesaikan masalah distribusi produk dari sumber yang menawarkan barang yang sama ke tujuan yang membutuhkannya secara optimal dengan mengeluarkan biaya seminimal mungkin [6]. Secara khusus, model transportasi berkaitan dengan masalah pendistribusian dari pusat pengiriman atau sumber ke tempat penerimaan atau tujuan [7]. Untuk memecahkan masalah tersebut maka dirancang suatu model transportasi yang tepat dan efisien [8].

Model adalah gambaran sederhana dari sebuah kasus yang dapat membantu untuk berpikir secara sistematis [9]. Model 'transportasi merupakan gambaran kasus transportasi yang dituangkan dalam bentuk model matematis yang dapat membantu dalam berpikir secara cepat dan metodis tentang suatu masalah. Matriks transportasi dapat digunakan untuk menggambarkan struktur umum model transportasi. Sumber terletak di baris dan tujuan terletak di kolom matriks transportasi [2].

 $\ddot{\sigma}$ Bentuk umum dari tabel transportasi dapat dilihat pada tabel berikut [2]:  $\overline{5}$ 

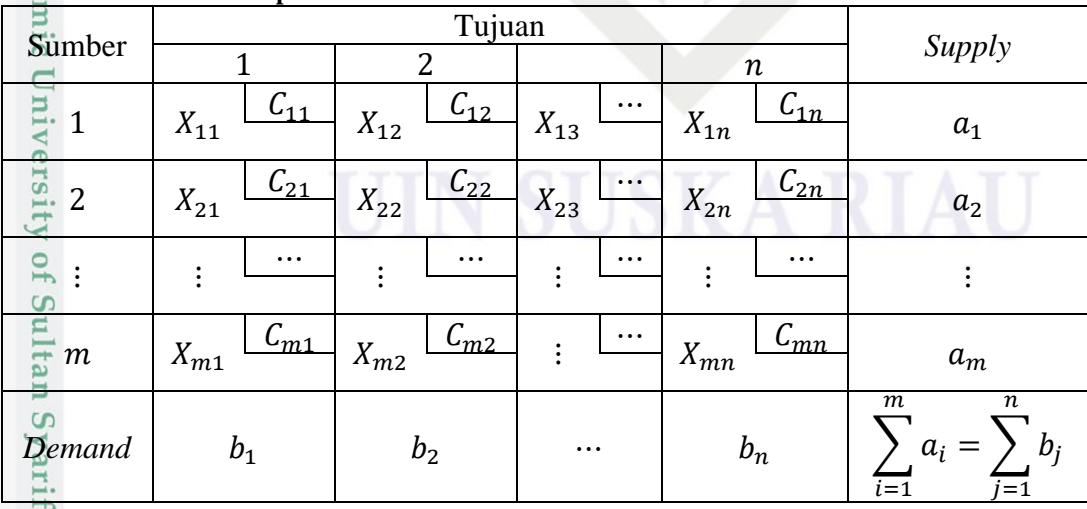

### **Tabel 2.1 Model Transportasi**

Kasim Riau

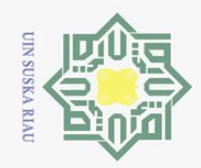

Ņ.

Hak Cipta Dilindungi Undang-Undang

 $\Xi$ 

Dilarang mengutip sebagian atau seluruh karya tulis ini tanpa mencantumkan dan menyebutkan sumber

 $\omega$ Pengutipan hanya untuk kepentingan pendidikan, penelitian, penulisan karya ilmiah, penyusunan laporan, penulisan kritik atau tinjauan suatu masalah.

Dilarang mengumumkan dan memperbanyak sebagian atau seluruh karya tulis ini dalam bentuk apapun tanpa izin UIN Suska Riau

Secara matematis, masalahan transportasi dapat dimodelkan sebagai berikut

Fungsi tujuan:

[6]:

 $\odot$ 

工

 $\omega$ 

$$
Minimumkan Z = \sum_{i=1}^{m} \sum_{j=1}^{n} C_{ij} X_{ij}
$$
 (2.1)

Dengan fungsi kendala:

$$
\sum_{i=1}^{m} C_{ij} X_{ij} = a_i ; i = 1, 2, 3, \cdots, m
$$
\n(2.2)

$$
\sum_{(j)}^n \sum_{j=1}^n C_{ij} X_{ij} = b_j ; j = 1, 2, 3, \cdots, n
$$
 (2.3)

S<sub>N</sub> Keterangan:

 $C_V$ : Biaya transportasi per unit dari sumber *i* ke tujuan *j*;

 $x_{\overline{ti}}^{\underline{v}}$ : Biaya barang yang didistribusikan dari sumber *i* ke tujuan *j*;

 $a_i$ : Jumlah barang yang ditawarkan atau kapasitas dari sumber *i*;

 $b_j$ : Jumlah barang yang diminta atau dipesan oleh tujuan *j*;

 $m:$  Banyaknya sumber  $i$ ;

 $n :$  Banyaknya tujuan *j*.

Suatu Masalah transportasi dapat dikatakan seimbang jika total penawaran pada sumber  $i$  sama dengan total permintaan  $j$ , dapat ditulis:

$$
\sum_{i=1}^{m} a_{ij} = \sum_{j=1}^{n} b_{ij}
$$
 (2.4)

### **2.2** *Incessant Allocation Method* **(IAM)**

 $\overline{a}$ *Incessant Allocation Method* (IAM) merupakan metode yang digunakan untuk menentukan solusi optimal dalam masalah transportasi. Metode ini dinamakan sebagai metode alokasi tak terhingga karena pengalokasian dari alokasi pertama ke alokasi terakhir dalam sel biaya didistribusikan secara terus menerus [10].

 $\overline{a}$ Metode alokasi pada *Incessant Allocation Method* untuk mencari solusi fisibel awal adalah sebagai berikut [3]:

1. Merumuskan masalah transportasi dan membuat tabel transportasi dari permasalahan yang diberikan.

2. Mencari biaya sel terkecil  $C_{ij}$  pada tabel transportasi. Alokasikan jumlah<br>maksimum yang mungkin pada sel biaya terkecil. Jika terdapat sel biaya<br> $\sum_{i=1}^{N}$ maksimum yang mungkin pada sel biaya terkecil. Jika terdapat sel biaya

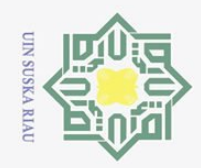

 $\odot$ 

 $\pm$ 

ak cipta

 $\frac{1}{2}$ 

 $\circ$ S<sub>n</sub> ka  $\overline{\lambda}$  $\overline{a}$  $\equiv$ 

. Dilarang mengutip sebagian atau seluruh karya tulis ini tanpa mencantumkan dan menyebutkan sumber

- 
- a. Pengutipan hanya untuk kepentingan pendidikan, penelitian, penulisan karya ilmiah, penyusunan laporan, penulisan kritik atau tinjauan suatu masalah. Pengutipan tidak merugikan kepentingan yang wajar UIN Suska Riau
- 
- 2. Dilarang mengumumkan dan memperbanyak sebagian atau seluruh karya tulis ini dalam bentuk apapun tanpa izin UIN Suska Riau
- 

yang sama, maka pilih sel biaya yang jumlah permintaan dan persediaan maksimumnya sama. Kemudian tentukan nilai  $X_{ij}$  yang didapat dari min  $(a_i, b_j).$ 

3.3 Menyesuaikan persyaratan persediaan dan permintaan untuk setiap baris dan  $\equiv$  kolom. Perhatikan alokasi sel biaya: kolom. Perhatikan alokasi sel biaya:

- a. Kasus 1: jika alokasi  $X_{ij} = a_i$  maka nilai  $b_j$  menjadi  $(b_j a_i)$ . Selanjutnya selesaikan alokasi di sepanjang kolom ke- *j* dengan membuat alokasi sel biaya terkecil hingga permintaan terpenuhi. Jika kolom ke- *j* telah terpenuhi untuk alokasi  $X_{ij}$  di sel  $(k, j)$  maka selesaikan alokasi di sepanjang baris ke- $k$  hingga permintaan terpenuhi.
- b. Kasus 2: jika alokasi  $X_{ij} = b_j$ , maka permintaan kolom ke- *j* telah terpenuhi dan nilai  $a_i$  menjadi  $(a_i - b_j)$ . Selanjutnya, alokasi dilanjutkan pada kolom ke-  $k$  dengan biaya sel terkecil hingga permintaan terpenuhi.
- c. Kasus 3: jika alokasi  $X_{ij} = a_i = b_j$ , maka tentukan sel biaya terkecil berikutnya yaitu  $(l, k)$  dengan membuat alokasi sel biaya terkecil selanjutnya, hingga permintaan terpenuhi.
- d. Kasus 4: untuk melakukan alokasi lain, pada sel biaya yang permintaan dan persediaannya telah terpenuhi ditetapkan nilai nol pada sel biaya tersebut. 4. Kasus 4: untuk melakukan alokasi lain, pada sel biaya yang permintaan dan persediaannya telah terpenuhi ditetapkan nilai nol pada sel biaya tersebut.<br>Menghitung total biaya transportasi, total biaya transportasi adalah

penjumlahan dari hasil kali biaya dengan nilai alokasi yang bersesuaian.

### **2.3** *Palsu's Favorable Cost* **(PFC)**

**ITy** Metode PFC merupakan metode untuk mengoptimalkan masalah transportasi yang menguji optimalitas tabel transportasi tanpa harus menentukan solusi aslinya. Dalam metode ini, pertama menghitung biaya *F Cost* dari setiap baris dan kolom. *F Cost* ditentukan dengan menghitung pengurangan biaya terbesar dengan penjumlahan biaya terkecil dan biaya terkecil berikutnya.

Adapun langkah-langkah yang digunakan adalah sebagai berikut [4]:

1. Membuat tabel transportasi dari masalah transportasi yang diberikan.<br>  $\frac{180}{182}$ <br>
7

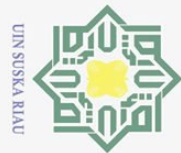

 $\ddot{\sim}$ 

 $\odot$ 

milik

 $\overline{z}$  $\circ$  $\sqsubset$  $\omega$ ka 

Dilarang mengutip sebagian atau seluruh karya tulis ini tanpa mencantumkan dan menyebutkan sumber

 $\omega$  $\sigma$ Pengutipan hanya untuk kepentingan pendidikan, penelitian, penulisan karya ilmiah, penyusunan laporan, penulisan kritik atau tinjauan suatu masalah.

Pengutipan tidak merugikan kepentingan yang wajar UIN Suska Riau

Dilarang mengumumkan dan memperbanyak sebagian atau seluruh karya tulis ini dalam bentuk apapun tanpa izin UIN Suska Riau

2<sup> $\frac{2}{\infty}$ </sup> Memastikan masalah transportasi seimbang atau tidak. Jika tidak, seimbangkan dengan menambahkan kolom atau baris *dummy*. seimbangkan dengan menambahkan kolom atau baris *dummy.*

Menentukan biaya *F cost* setiap baris dan kolom dengan menjumlahkan biaya transportasi minimum dan minimum selanjutnya. Kemudian kurangi biaya pengiriman tertinggi di baris atau kolom.

4. Memilih *F Cost* tertinggi (positif) dari baris atau kolom dan tetapkan ke sel yang berisi biaya transportasi terendah dengan ukuran minimum (penawaran, permintaan). Jika biaya transportasi negatif dalam tabel transportasi, targetkan biaya yang menguntungkan pada tingkat absolut terendah.

 $5\frac{\omega}{5}$  Memeriksa apakah penawaran .dan permintaan benar-benar cocok. Jika tidak, kembali ke Langkah 4 sampai permintaan dan penawaran terpenuhi.

6. Menghitung total biaya distribusi dengan menggunakan metode PFC.

### **2.4** *Stepping Stone* **(Batu Loncatan)**

Metode *Stepping Stone* atau batu loncatan adalah solusi masalah tranasportasi dengan melakukan perbaikan bertingkat dari solusi awal yang telah disusun. Metode *Stepping Stone* digunakan untuk mengetahui atau menguji optimalisasi suatu masalah transportasi [11]. Optimisasi adalah suatu upaya untuk memperoleh hasil, penerimaan, pendapatan, keuntungan dan sebagainya dengan memperhatikan pembatas-pembatas yang ada [12]. Metode *Stepping Stone* berfungsi untuk mengevaluasi efektifitas biaya dari pengengkutan barang yang melalui rute transportasi yang tidak ada dalam solusi [13]. Tujuannya adalah untuk sampai pada pilihan terbaik setelah mendapatkan nilai awal yang mungkin. Berikut langkah-langkah metode *Stepping Stone* [14].

1. Memilih sel kosong untuk dievaluasi dengan melompat bergantian secara horizontal/vertikal ke sel yang sudah terisi.

Independent Menghitung biaya pada sel kosong tersebut. Dimulai dengan sel kosong, ia<br>
2. Menghitung biaya pada sel kosong tersebut. Dimulai dengan sel kosong, ia<br>
2. Menghitung biaya pada sel kosong tersebut. Dimulai denga menerima tanda positif dan berlanjut melalui sel tempat ia melompat, memberikan tanda negatif pada lompatan pertama, lompatan kedua dengan

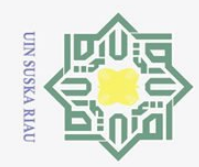

 $\omega$  $\sigma$ 

 $\ddot{\sim}$ 

 $\odot$ 

 $\pm$ 

 $\frac{1}{8}$  $\circ$ 

milik

 $\overline{z}$  $\circ$ S<sub>n</sub>

tanda positif, dan seterusnya. Tanda positif dan negatif menyatakan bahwa nilai pengalokasian akan bertambah dan berkurang sesuai tanda tersebut.

Jika hasil perhitungan pada pengecekan sel kosong semuanya postif, maka tabel transportasi sudah minimum dan jika nilainya negatif, maka akan dipilih nilai negatif terbesar.

4. Setelah memilih perhitungan biaya yang menghasilkan nilai negatif terbesar, pilih sel dengan unit alokasi terkecil pada lompatan yang memiliki nilai negatif.

 $5\frac{1}{2}$  Mengulangi Langkah ke-2 sampai Langkah ke-4 pemeriksaan tidak berisi  $\overline{\mathcal{L}}$ lagi nilai negatif.

6. Mendapatakan solusi optimal untuk masalah transportasi.

### **Contoh 2.1:** [15]

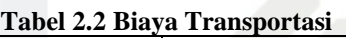

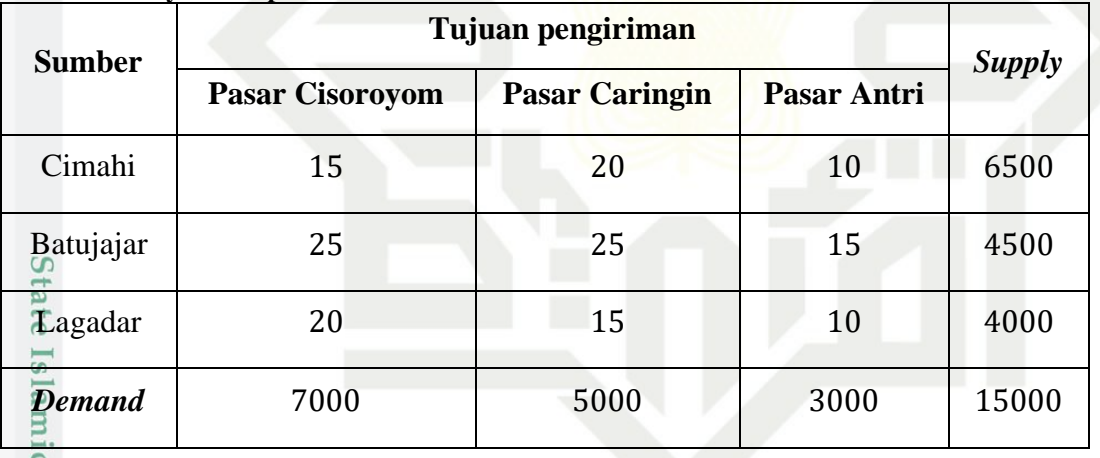

Tentukan biaya transportasi untuk distribusi telur ayam di atas menggunakan metode IAM dan PFC?

esity of Sultan Syarif Kasim Riau

Dilarang mengumumkan dan memperbanyak sebagian atau seluruh karya tulis ini dalam bentuk apapun tanpa izin UIN Suska Riau

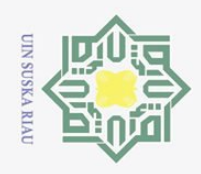

 $\overline{\omega}$ 

### **Penyelesaian:**

 $\odot$ 

Hak Cipta Dilindungi Undang-Undang

Dilarang mengutip sebagian atau seluruh karya tulis ini tanpa mencantumkan dan menyebutkan sumber

### **Tabel 2.3 Data Model Transportasi**

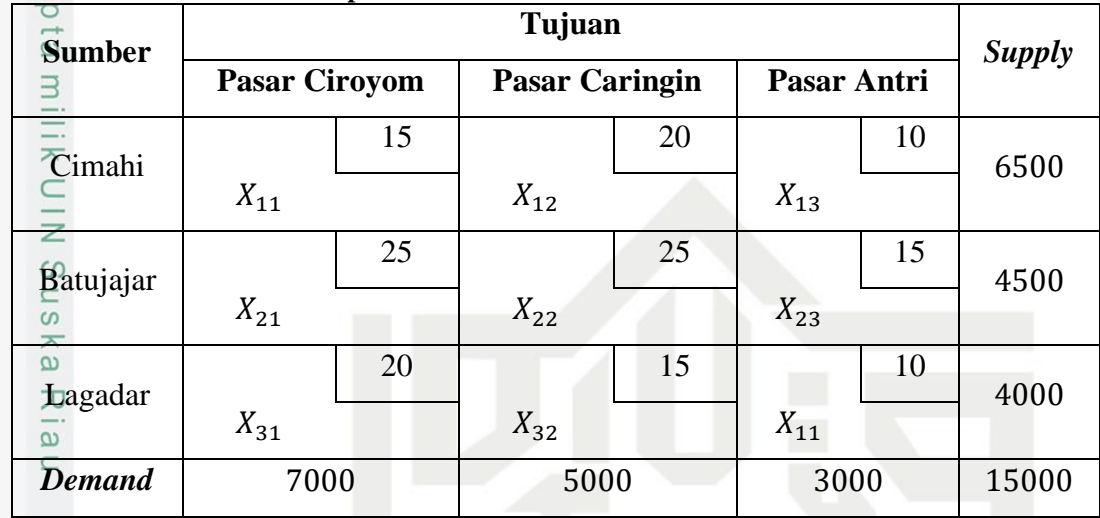

Keterangan:

 $X_{ij}$ : Jumlah telur yang dikirim dari sumber *i* ke tujuan *j* 

Berdasarkan pada Tabel 2.3, dapat dibentuk model transportasi sebagai berikut:

 $Minimum Z = 15X_{11} + 20X_{12} + 10X_{13} + 25X_{21} + 25X_{22} + 15X_{23} + 20X_{31} +$  $15X_{32} + 10X_{33}$  $\overline{S}$ 

Fungsi kendala

 $\overline{5}$ 

.<br>S

Persediaan:  $X_{11} + X_{12} + X_{13} = 6500$ ;  $X_{21} + X_{22} + X_{23} = 4500;$  $\subset$  $X_{31} + X_{32} + X_{33} = 4000;$ Permintaan:  $X_{11} + X_{21} + X_{31} = 7000$ ;  $X_{12} + X_{22} + X_{32} = 5000;$  $\mathbf{z}$ of Sultan Syarif Kasim Riau  $X_{13} + X_{23} + X_{33} = 3000.$ 

Pengutipan hanya untuk kepentingan pendidikan, penelitian, penulisan karya ilmiah, penyusunan laporan, penulisan kritik atau tinjauan suatu masalah.

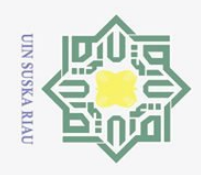

ā. ō.

### $\odot$ Hak Cipta Dilindungi Undang-Undang **1. Penyelesaian solusi fisibel basis awal menggunakan** *Incessant Allocation*  k c *Method* **(IAM)** ㅎ **Langkah 1:** Membuat tabel transportasi dari masalah transportasi yang diberikan.  $\exists$ Sumber

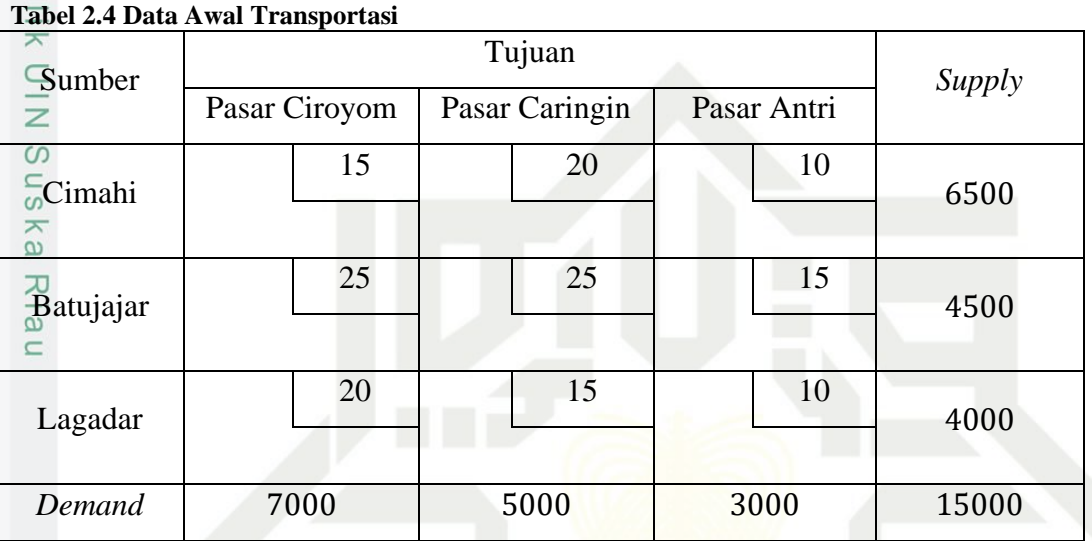

Langkah 2: Memilih sel biaya terkecil C<sub>ij</sub> dari tabel transportasi. Alokasikan jumlah maksimum pada sel biaya terkecil.

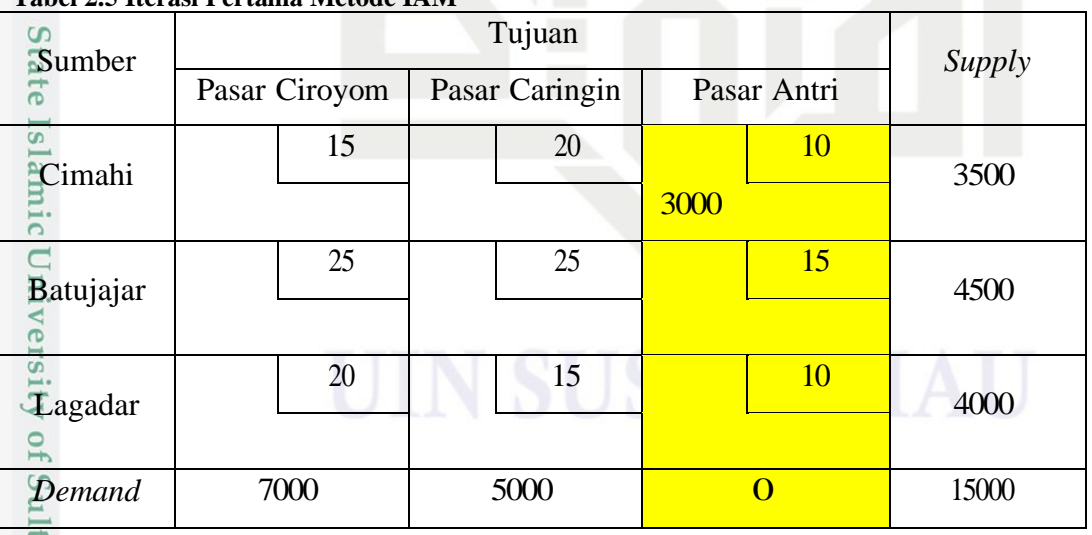

### **Tabel 2.5 Iterasi Pertama Metode IAM**

Terdapat dua biaya terkecil maka pilih salah satu sel, dipilih sel  $X_{13}$  dengan  $\min_{\substack{\text{min}\\ \text{min}\\ \text{sum}\\ \text{min}}}$ <br>  $\sum_{n=1}^{\infty}$ 

Pengutipan hanya untuk kepentingan pendidikan, penelitian, penulisan karya ilmiah, penyusunan laporan, penulisan kritik atau tinjauan suatu masalah.

Riau

Dilarang mengutip sebagian atau seluruh karya tulis ini tanpa mencantumkan dan menyebutkan sumber:

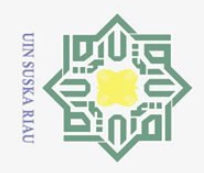

ō.

**Langkah 3:** Menyesuaikan persyaratan persediaan dan permintaan untuk setiap baris dan kolom. Perhatikan alokasi sel biaya pada Tabel 2.5.

**Langkah 4:** Dari Langkah 3 diketahui bahwa iterasi pertama adalah kasus 2, maka  $a_1$  menjadi  $(a_1 - b_3) = (6500 - 3000) = 3500$ . Kemudian tentukan sel biaya terkecil berikutnya, pilih sel  $X_{11}$  dengan min(3500,7000) = 3500.

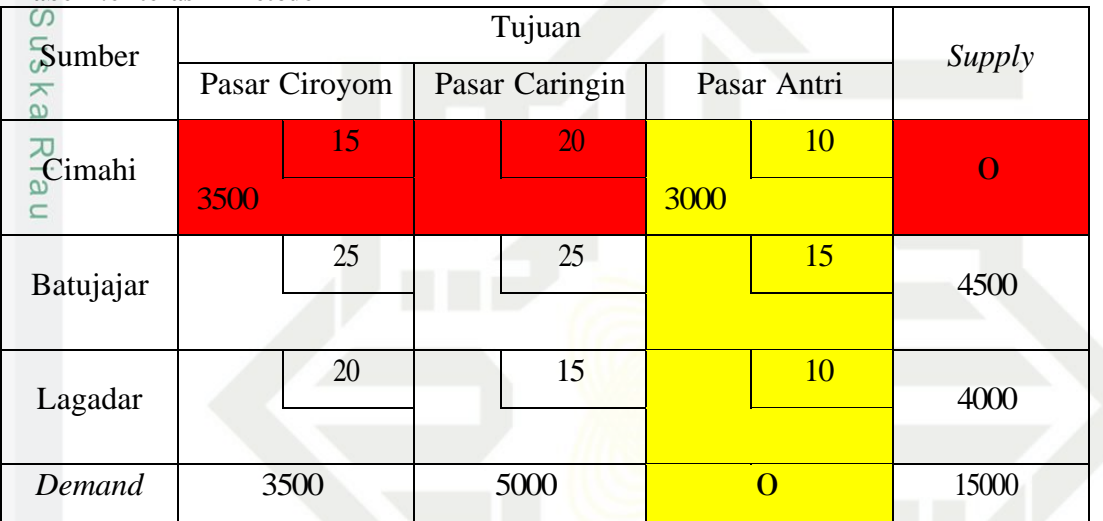

### **Tabel 2.6 Iterasi 2 Metode IAM**

**Langkah 5:** Pada Langkah 3 diketahui bahwa iterasi kedua merupakan kasus pertama, Selanjutnya tentukan sel biaya terkecil berikutnya, pilih sel  $X_{32}$  dengan  $\min(5000, 4000) = 4000.$  $s_{I}$ 

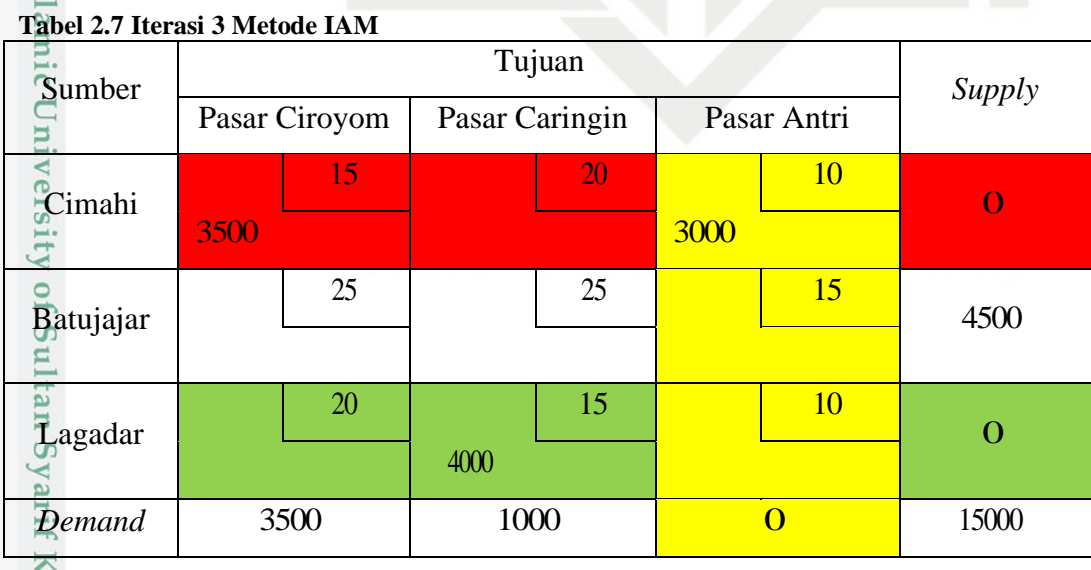

Hak Cipta Dilindungi Undang-Undang . Dilarang mengutip sebagian atau seluruh karya tulis ini tanpa mencantumkan dan menyebutkan sumber:

 $\odot$ 

 $\sigma$ 

asim Riau

2. Dilarang mengumumkan dan memperbanyak sebagian atau seluruh karya tulis ini dalam bentuk apapun tanpa izin UIN Suska Riau

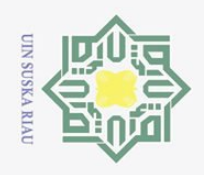

ā.

 $\odot$ 

Hak Cipta Dilindungi Undang-Undang

**Langkah 6:** Berdasarkan Langkah 3 diketahui bahwa iterasi 3 merupakan kasus pertama. Maka  $b_2$  menjadi  $(b_2 - a_3) = (5000 - 4000) = 1000$ . Selanjutnya tentukan sel biaya terkecil berikutnya, pilih sel  $X_{22}$  dengan min(4500,1000) = 1000.

### **Tabel 2.8 Iterasi 4 Metode IAM**

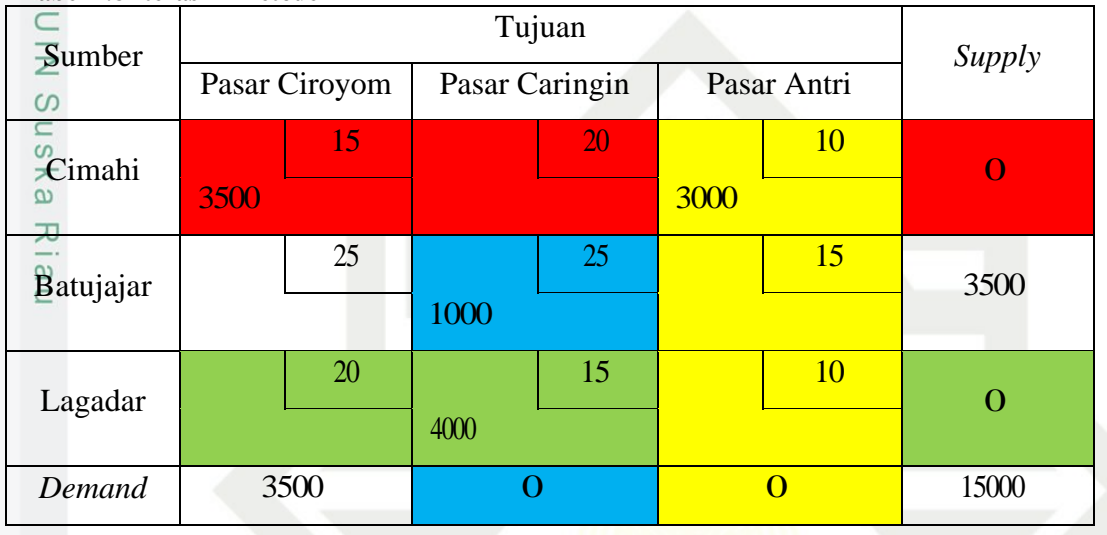

**Langkah 7:** Berdasarkan Langkah 3, kita tahu bahwa iterasi 4 adalah kasus ke-2. Maka  $a_2$  menjadi  $(a_2 - b_2) = (4500 - 1000) = 3500$  ditentukan sel biaya terkecil berikutnya, pilih sel  $X_{21}$  dengan min(3500,3500) = 3500.<br> $\frac{1}{21}$ 

**Tabel 2.9 Solusi Fisibel Awal Metode IAM**

| Sumber    |                   | Supply |                |    |             |           |                  |
|-----------|-------------------|--------|----------------|----|-------------|-----------|------------------|
|           | Pasar Ciroyom     |        | Pasar Caringin |    | Pasar Antri |           |                  |
| Cimahi    |                   | 15     |                | 20 |             | 10        | $\Omega$         |
|           | 3500              |        |                |    | 3000        |           |                  |
| Batujajar |                   | 25     |                | 25 |             | <b>15</b> | $\left( \right)$ |
|           | 3500              |        | 1000           |    |             |           |                  |
| Lagadar   |                   | 20     |                | 15 |             | 10        | $\Omega$         |
|           |                   |        | 4000           |    |             |           |                  |
| Demand    | $\mathbf{\Omega}$ |        |                |    | $\Omega$    |           | 15000            |

**Langkah 8:** Menghitung total biaya transportasi menggunakan metode IAM berdasarkan Tabel 2.9.

2. Dilarang mengumumkan dan memperbanyak sebagian atau seluruh karya tulis ini dalam bentuk apapun tanpa izin UIN Suska Riau ō. Pengutipan tidak merugikan kepentingan yang wajar UIN Suska Riau

Pengutipan hanya untuk kepentingan pendidikan, penelitian, penulisan karya ilmiah, penyusunan laporan, penulisan kritik atau tinjauan suatu masalah.

Riau

Dilarang mengutip sebagian atau seluruh karya tulis ini tanpa mencantumkan dan menyebutkan sumber:

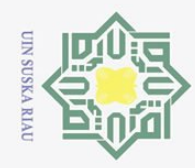

 $\omega$ 

 $\overline{C}$ 

### $Min Z = (15 \times 3500) + (10 \times 3000) + (25 \times 3500) + (25 \times 1000) +$  $(15 \times 4000)$  $\bigcirc$  $\overline{\sigma}$  $= 52.500 + 30.000 + 87.500 + 25.000 + 60.000$  $\overline{e}$

 $= 255.000$ 

 $\odot$ 

 $\exists$ 

of Sultan Syarif Kasim

Riau

**Hak Cipta** 

Dilindungi Undang-Undang

Dilarang

Jadi, total biaya yang diperoleh dari metode IAM adalah sebesar Rp.255.000.

### **2. Penyelesaian solusi fisibel basis awal menggunakan** *Palsu's Favorable Cost* **(PFC)** Sn

**Langkah 1:** Menyusun tabel transportasi untuk masalah transportasi yang diberikan. Dapat dilihat pada Tabel 2.4.

**Langkah 2:** Memeriksa kondisi seimbang atau tidak. Tabel 2.3 menunjukkan bahwa total penawaran sama dengan total permintaan yaitu 15000 sehingga kondisi seimbang.

**Langkah 3:** Menentukan nilai *F Cost* untuk setiap baris dan kolom dengan rumus [*max biaya transportasi - (min biaya transportasi + min biaya transportasi berikutnya*].

Baris pertama:  $20 - (10 + 15) = -5$ ; Baris kedua:  $25 - (15 + 25) = -15$ ; Baris ketiga:  $20 - (10 + 15) = -5$ ; Kolom pertama:  $25 - (15 + 20) = -10$ ; Kolom kedua:  $25 - (15 + 20) = -10$ ; Kolom ketiga:  $15 - (10 + 10) = -10$ . rsity

Pengutipan tidak merugikan kepentingan yang wajar UIN Suska Riau Pengutipan hanya untuk kepentingan pendidikan, penelitian, penulisan karya ilmiah, penyusunan laporan, penulisan kritik atau tinjauan suatu masalah.

mengutip sebagian atau seluruh karya tulis ini tanpa mencantumkan dan menyebutkan sumber

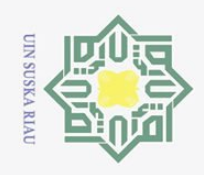

ō.  $\tilde{\omega}$   $\odot$ 

Hak Cipta Dilindungi Undang-Undang

. Dilarang mengutip sebagian atau seluruh karya tulis ini tanpa mencantumkan dan menyebutkan sumber:

Berikut tabel *F Cost* untuk setiap baris dan kolom.

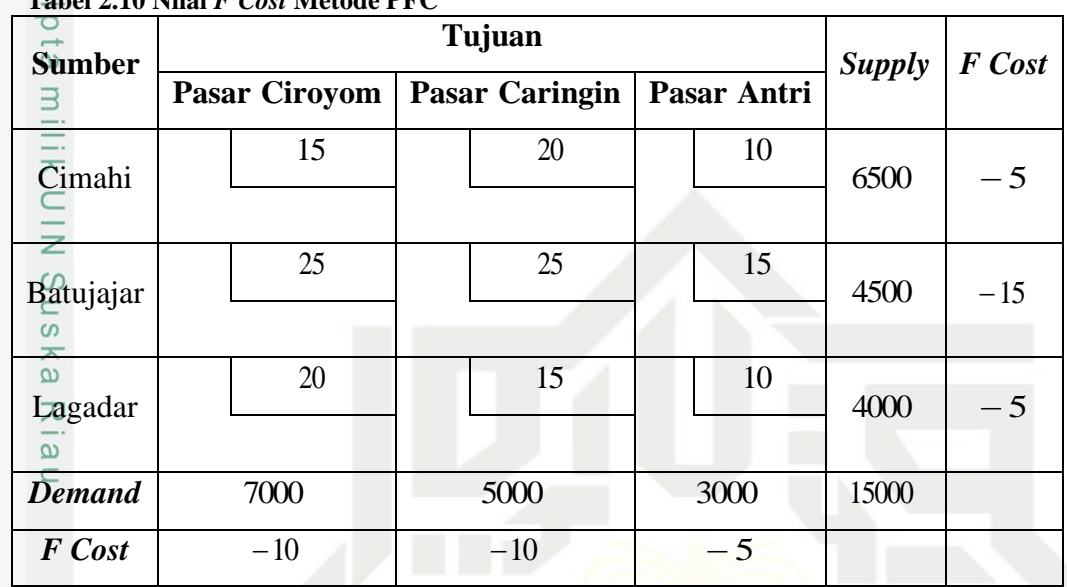

**Tabel 2.10 Nilai** *F Cost* **Metode PFC**

**Langkah 4:** Karena semua nilai *F Cost* negatif, maka alokasikan nilai *F Cost* dengan absolut terkecil yaitu |−5| = 5. Terdapat 3 *F Cost* yang sama, yaitu pada baris Cimahi dan Lagadar serta pada kolom Pasar Antri. Karena biaya transportasi terendah sama yakni 10, maka alokasikan pada sel  $X_{33}$  dengan  $min(4000,3000) = 3000.$ 

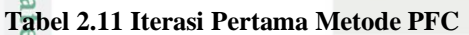

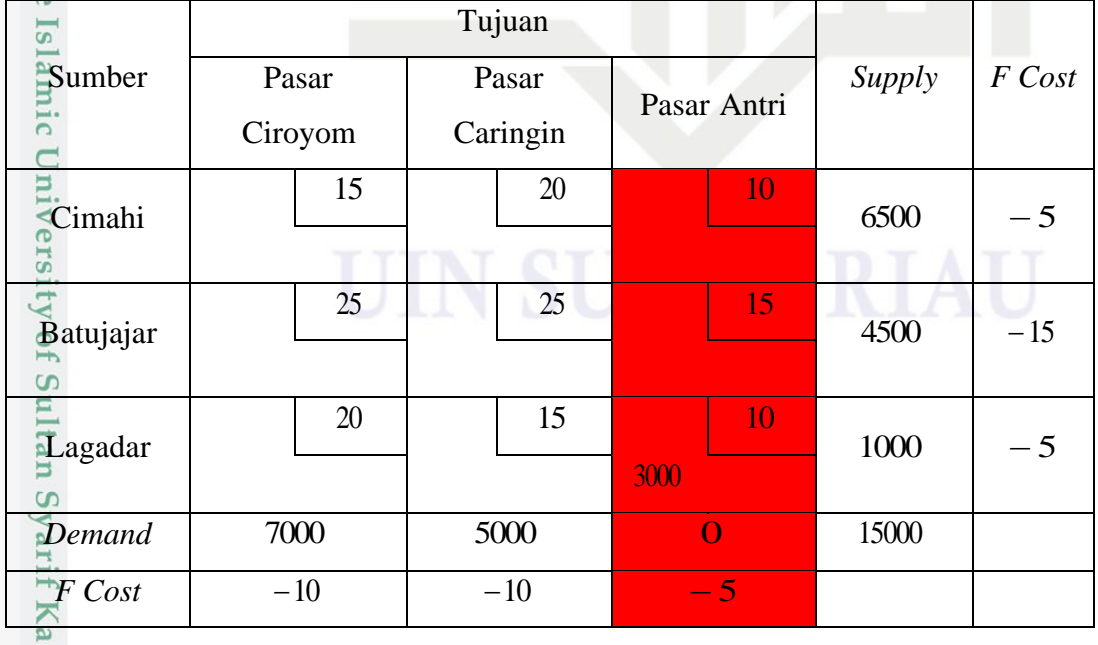

2. Dilarang mengumumkan dan memperbanyak sebagian atau seluruh karya tulis ini dalam bentuk apapun tanpa izin UIN Suska Riau Pengutipan tidak merugikan kepentingan yang wajar UIN Suska Riau.

Pengutipan hanya untuk kepentingan pendidikan, penelitian, penulisan karya ilmiah, penyusunan laporan, penulisan kritik atau tinjauan suatu masalah.

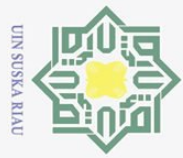

**Langkah 5:** Memilih nilai *F Cost* dengan absolut terkecil yaitu |−5| = 5. Karena terdapat 2 *F Cost* yang sama yaitu pada baris Cimahi dan Lagadar, maka bandingkan biaya transportasi terkecil dari baris tersebut. Karena biaya transportasi terkecil sama yaitu 15, maka alokasikan pada salah satunya, yaitu sel  $\overline{X_{11}}$  dengan min(6500,7000) = 6500.

### **Tabel 2.12 Iterasi 2 Metode PFC**

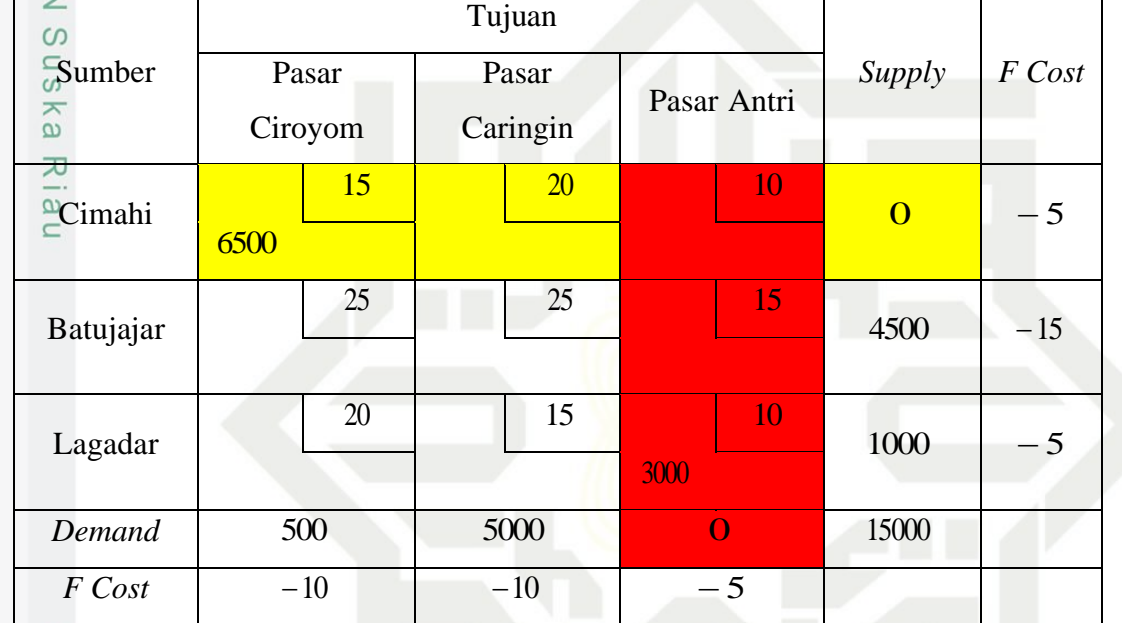

State Islamic University of Sultan Syarif Kasim Riau

Hak Cipta Dilindungi Undang-Undang

 $\odot$ 

. Dilarang mengutip sebagian atau seluruh karya tulis ini tanpa mencantumkan dan menyebutkan sumber:

ō. a. Pengutipan hanya untuk kepentingan pendidikan, penelitian, penulisan karya ilmiah, penyusunan laporan, penulisan kritik atau tinjauan suatu masalah. Pengutipan tidak merugikan kepentingan yang wajar UIN Suska Riau.

2. Dilarang mengumumkan dan memperbanyak sebagian atau seluruh karya tulis ini dalam bentuk apapun tanpa izin UIN Suska Riau

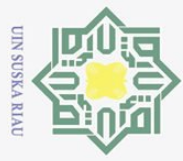

**Langkah 6:** Memilih nilai *F Cost* dengan absolut terkecil yaitu pada baris Lagadar, maka alokasikan pada sel  $X_{32}$  dengan min(1000,5000) = 1000.  $\overline{\circ}$ 

**Tabel 2.13 Iterasi 3 Metode PFC**

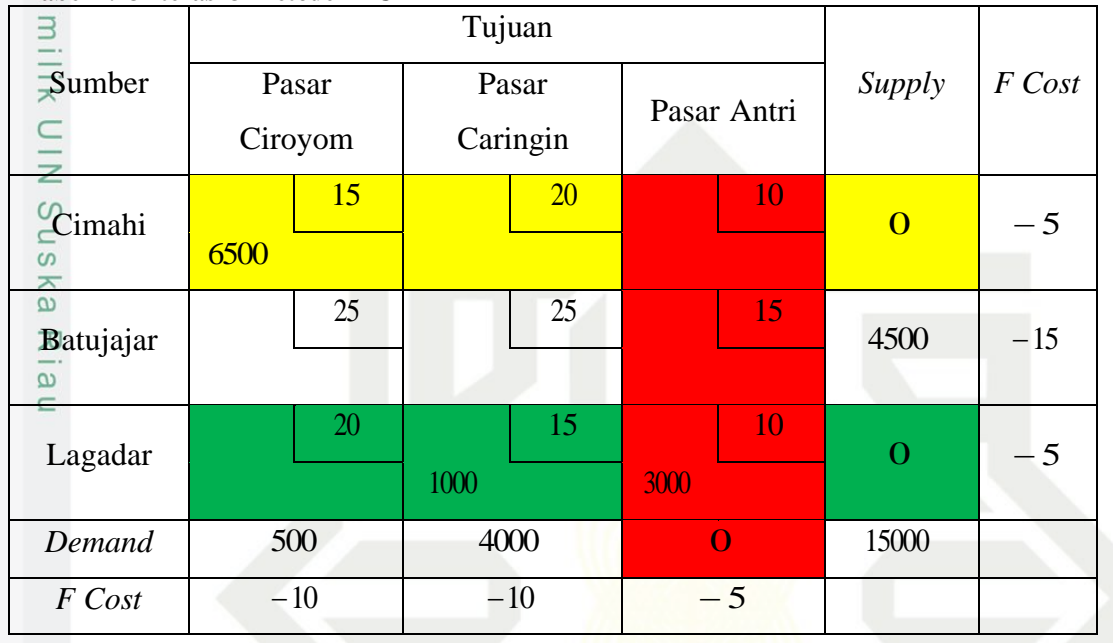

**Langkah 7:** Kemudian pilih nilai *F Cost* dengan absolut terkecil. Karena ada 2 kolom *F Cost* yang bernilai sama dan biaya ongkosnya juga sama, maka alokasikan pada salah satunya yaitu sel  $X_{21}$  dengan min(500,4500) = 500.<br> $\frac{1}{2}$ 

| Sumber    | Pasar        |    | Pasar Caringin |    | Pasar Antri    |    | Supply   | F Cost |
|-----------|--------------|----|----------------|----|----------------|----|----------|--------|
|           | Ciroyom      |    |                |    |                |    |          |        |
| Cimahi    |              | 15 |                | 20 |                | 10 | $\bf{O}$ | $-5$   |
|           | 6500         |    |                |    |                |    |          |        |
| Batujajar |              | 25 |                | 25 |                | 15 | 4000     | $-15$  |
|           | 500          |    |                |    |                |    |          |        |
| Lagadar   |              | 20 |                | 15 |                | 10 | $\Omega$ | $-5$   |
|           |              |    | 1000           |    | 3000           |    |          |        |
| Demand    | $\mathbf{O}$ |    | 4000           |    | $\overline{O}$ |    | 15000    |        |
| F Cost    | $-10$        |    | $-10$          |    | $-5$           |    |          |        |
| $\omega$  |              |    |                |    |                |    |          |        |

**Tabel 2.14 Iterasi 4 Metode PFC**

im Riau

 $\odot$ 

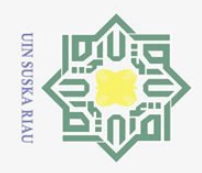

 $\overline{\omega}$  $\sigma$ 

Ņ.

 $\odot$ 

 $\overline{\mathcal{C}}$ 

Hak Cipta Dilindungi Undang-Undang

Dilarang mengutip sebagian atau seluruh karya tulis ini tanpa mencantumkan dan menyebutkan sumber

**Langkah 8:** Karena masih ada *supply* dan *demand* yang belum terpenuhi, alokasikan pada sel  $X_{22}$  min(4000,4000) = 4000.

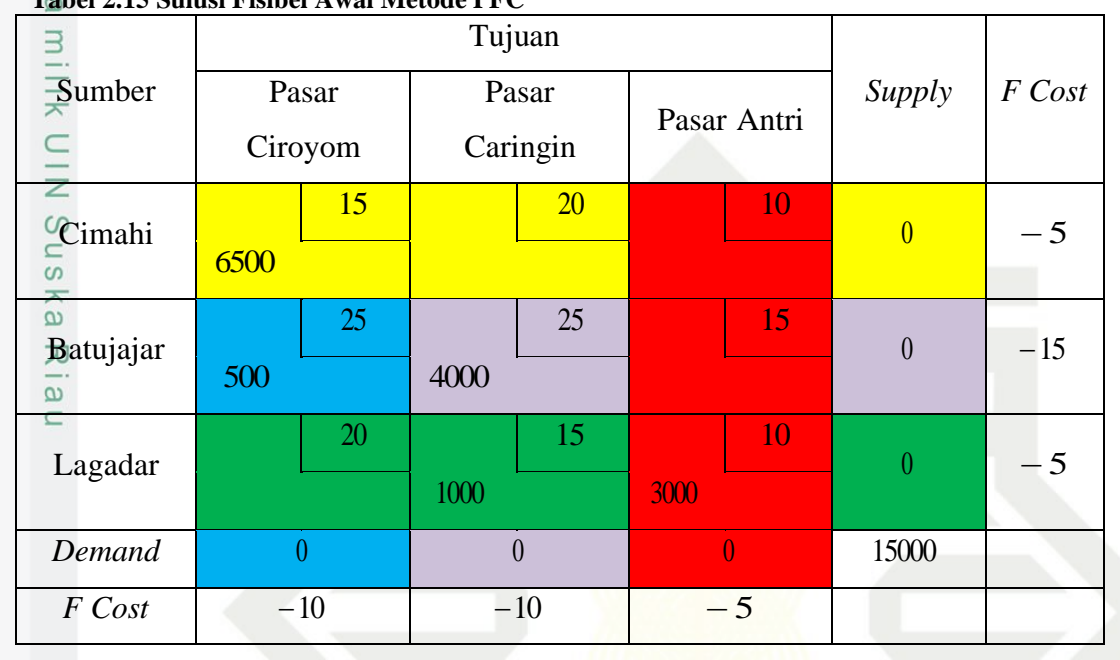

**Tabel 2.15 Sulusi Fisibel Awal Metode PFC**

**Langkah 9:** menghitung biaya distribusi terkecil menggunakan metode PFC seperti pada Tabel 2.16.

 $Min Z = (15 \times 6500) + (25 \times 500) + (25 \times 4000) + (15 \times 1000) +$ <br>  $(10 \times 3000)$ 

 $(10 \times 3000)$ 

 $= 97.500 + 12.500 + 100.000 + 15.000 + 30.000$ 

 $= 255.000$ 

 $\overline{6}$  $\overline{S}$ lam

 $\overline{10}$ 

Sultan Syarif Kasim Riau

Jadi, biaya distribusi yang diperoleh dengan metode PFC adalah sebesar Rp.255.000.

### **3. Penyelesaian optimal menggunakan** *Stepping Stone Method*

### **a. Penyelesaian Solusi Optimal pada Metode IAM**

**Langkah 1:** Melakukan pengecekan sel kosong pada solusi fisibel awal dengan cara lompatan secara horizontal/vertikel secara bergantian, dengan berpijak pada sel yang sudah terisi. Berdasarkan Tabel 2.9 sel kosong terdapat pada  $X_{12}$ ,  $X_{23}$ ,  $X_{31}$  dan  $X_{33}$ .

Pengutipan hanya untuk kepentingan pendidikan, penelitian, penulisan karya ilmiah, penyusunan laporan, penulisan kritik atau tinjauan suatu masalah.

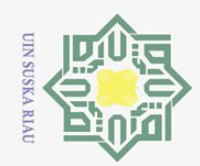

# State Islamic University of Sultan Syarif Kasim Riau

 $\odot$ 

 $\pm$ 

 $\omega$  $\overline{\mathbf{r}}$  $\circ$  $\overline{\sigma}$  $\overline{e}$ 

milik

 $\frac{1}{2}$ 

 $\circ$ S<sub>N</sub> ka  $\overline{\lambda}$  $\overline{a}$  $\subseteq$ 

- Dilarang mengutip sebagian atau seluruh karya tulis ini tanpa mencantumkan dan menyebutkan sumber
- $\omega$  $\circ$ Pengutipan hanya untuk kepentingan pendidikan, penelitian, penulisan karya ilmiah, penyusunan laporan, penulisan kritik atau tinjauan suatu masalah.
- Pengutipan tidak merugikan kepentingan yang wajar UIN Suska Riau
- 2. Dilarang mengumumkan dan memperbanyak sebagian atau seluruh karya tulis ini dalam bentuk apapun tanpa izin UIN Suska Riau

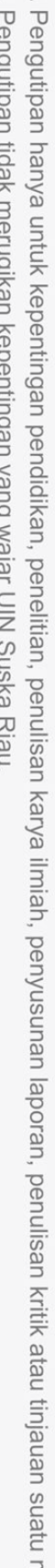

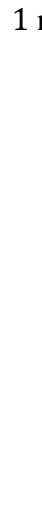

**Tabel 2.16 Jalur Lompatan Sel Kosong pada Metode IAM**

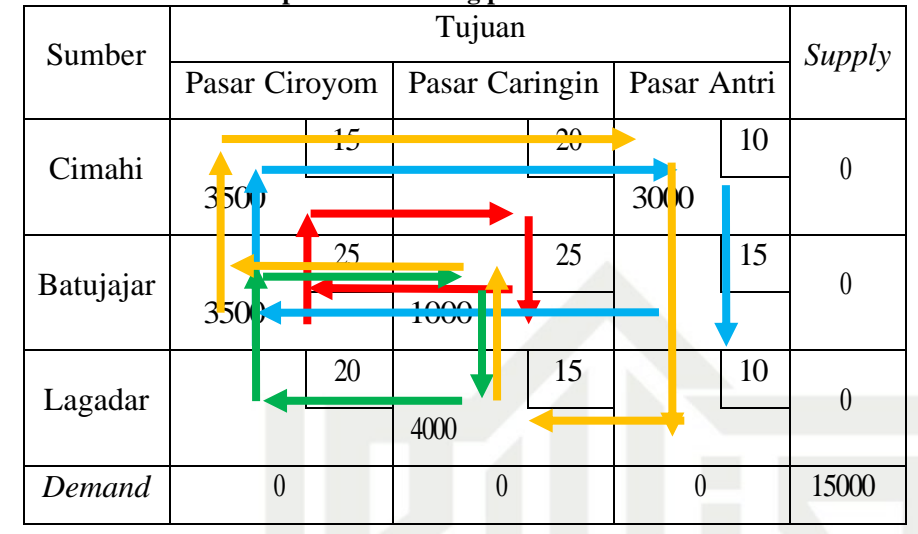

**Langkah 2:** Menghitung biaya menggunakan sel kosong. Dimulai dengan sel kosong, ia menerima tanda positif dan berlanjut melalui sel tempat ia melompat, memberikan tanda negatif pada lompatan pertama, lompatan kedua dengan tanda positif, dan seterusnya. Tanda positif dan negatif menunjukkan bahwa nilai pengalokasian akan bertambah dan berkurang sesuai tanda.

 $X_{12} \rightarrow 20 - 25 + 25 - 15 = 5;$  $X_{23} \rightarrow 15 - 25 + 15 - 10 = -5$ ;  $X_{31} \rightarrow 20 - 25 + 25 - 15 = 5;$  $X_{33} \rightarrow 10 - 15 + 25 - 25 + 15 - 10 = 5.$ 

**Langkah 3:** Jika hasil perhitungan saat memeriksa sel kosong semuanya positif, maka tabel transportasi adalah minimum, dan jika ada nilai negatif, maka dipilih nilai negatif terbesar. Berdasarkan pada langkah 2, hanya ada 1 nilai negatif yaitu pada sel  $X_{23}$ .

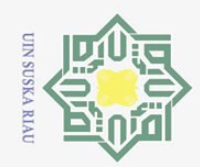

# State Islamic University of Sul

 $\odot$ 

Hak

cipta

milk UIN

 $\circ$  $\overline{\phantom{0}}$ ka

Ria  $\subseteq$ 

Dilarang mengutip sebagian atau seluruh karya tulis ini tanpa mencantumkan dan menyebutkan sumber:

- a. Pengutipan hanya untuk kepentingan pendidikan, penelitian, penulisan karya ilmiah, penyusunan laporan, penulisan kritik atau tinjauan suatu masalah.
- D. Pengutipan tidak merugikan kepentingan yang wajar UIN Suska Riau.
- 2. Dilarang mengumumkan dan memperbanyak sebagian atau seluruh karya tulis ini dalam bentuk apapun tanpa izin UIN Suska Riau
- 
- 

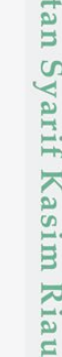

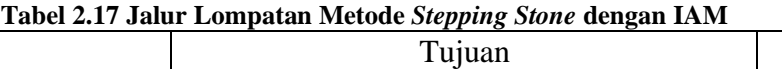

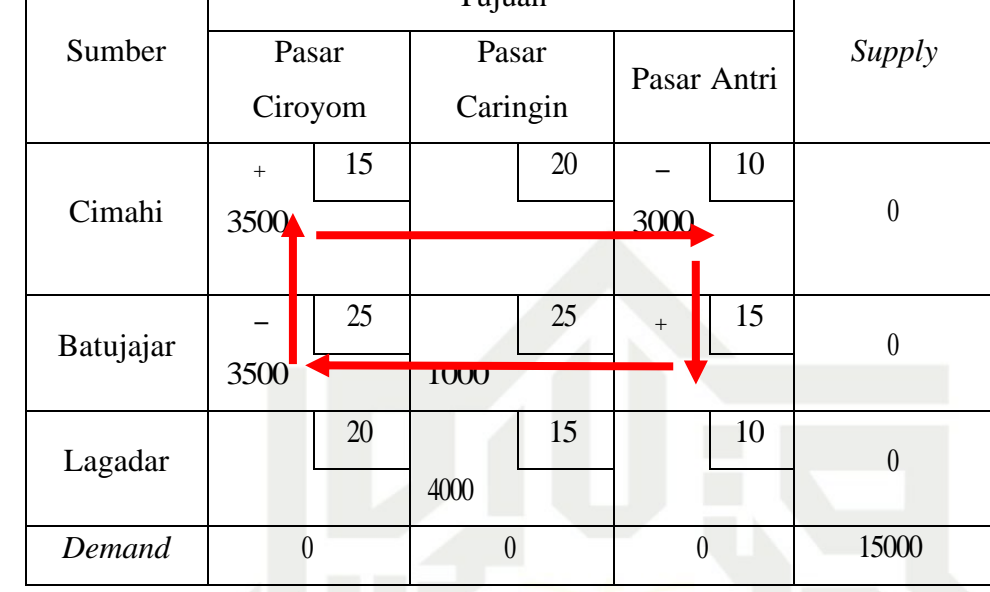

**Langkah 4:** Setelah memilih perhitungan biaya yang menghasilkan nilai negatif, pilih sel dengan unit alokasi terkecil dalam lompatan yang memiliki nilai negatif. Berdasarkan Tabel 2.17 sel dengan unit pengalokasian terkecil pada lompatan yang negatif yaitu sel  $X_{13}$ . dengan nilai 3000 . Selanjutnya, nilai lompatan positif berarti muatan sel meningkat dengan jumlah yang sama, dan nilai lompatan negatif berarti muatan sel berkurang. Masukkan pengalokasian dalam tabel alokasi baru sebagai berikut:

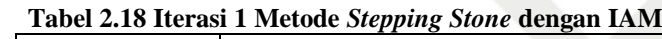

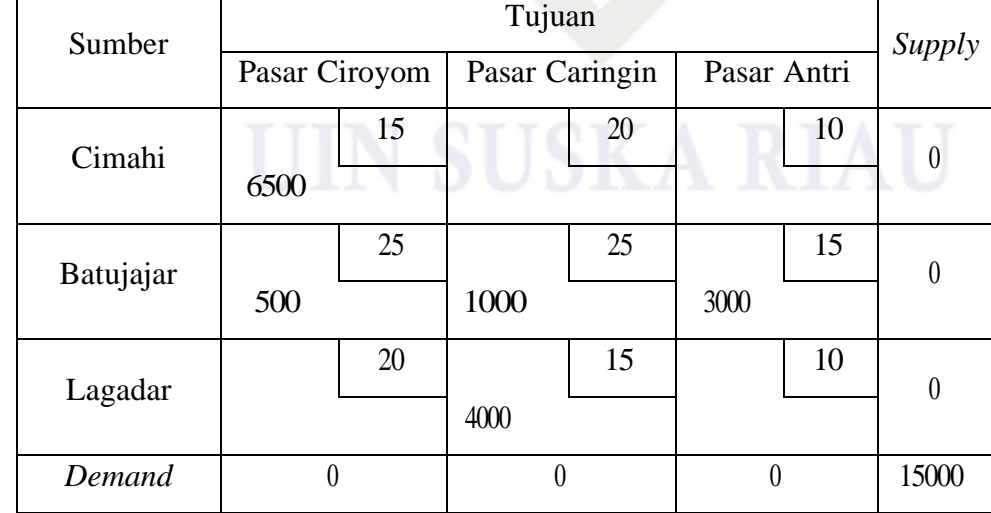

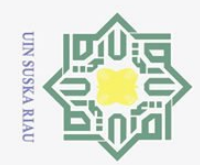

Ņ.

### State Islamic University of Sultan Syarif Kasim Riau

Hak Cipta Dilindungi Undang-Undang

 $\odot$ 

 $\pm$ 

 $\omega$  $\overline{\phantom{1}}$  $\circ$  $\overline{\sigma}$  $\overline{e}$ 

milik

 $\frac{1}{2}$ 

 $\circ$ S<sub>n</sub> ka  $\lambda$  $\overline{a}$  $\subseteq$ 

Dilarang mengutip sebagian atau seluruh karya tulis ini tanpa mencantumkan dan menyebutkan sumber

 $\omega$ Pengutipan tidak merugikan kepentingan yang wajar UIN Suska Riau Pengutipan hanya untuk kepentingan pendidikan, penelitian, penulisan karya ilmiah, penyusunan laporan, penulisan kritik atau tinjauan suatu masalah.

Dilarang mengumumkan dan memperbanyak sebagian atau seluruh karya tulis ini dalam bentuk apapun tanpa izin UIN Suska Riau

**Langkah 5:** Mengulangi Langkah 2 sampai Langkah 4, hingga tak ada nilai negatif pada pengecekan sel kosong. Berdasarkan Tabel 2.18 untuk melihat apakah masih ada sel biaya yang bernilai negatif adalah sebagai berikut:

 $X_{12} \rightarrow 20 - 25 + 25 - 15 = 5$ ;  $X_{13} \rightarrow 10 - 15 + 25 - 15 = 5$ ;  $X_{31} \rightarrow 20 - 25 + 25 - 15 = 5$ ;  $X_{33} \rightarrow 10 - 15 + 25 - 15 = 5$ .

Berdasarkan uji optimasi dengan *Stepping Stone* menggunakan metode fisibel awal IAM diperoleh bahwa pendistribusian telur mengeluarkan biaya sebesar Rp.240.000. Sedangkan dengan solusi fisibel awal IAM pendistribusian telur mengeluarkan biaya sebesar Rp.255.000.

### **b. Penyelesaian solusi optimal pada metode PFC**

Langkah 1: Pada Tabel 2.15 sel kosong pada solusi fisibel awal dengan metode PFC terdapat pada sel  $X_{12}$ ,  $X_{13}$ ,  $X_{23}$  dan  $X_{31}$ .

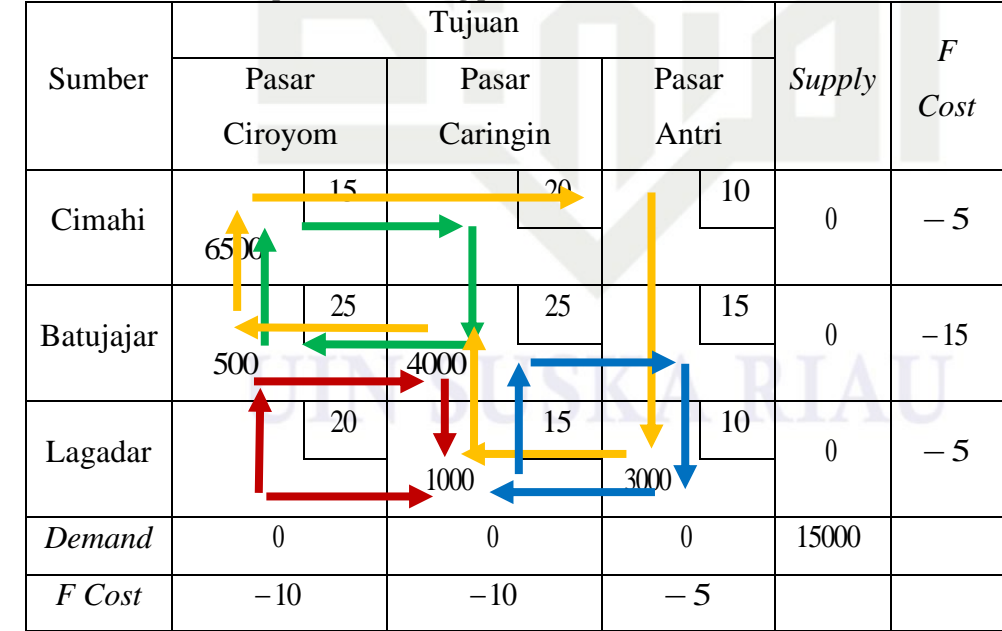

### **Tabel 2.19 Jalur Lompatan Sel Kosong pada Metode PFC**

**Langkah 2:** Menghitung biaya menggunakan sel kosong. Dimulai dengan sel kosong, ia menerima tanda positif dan berlanjut melalui sel tempat ia

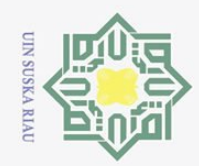

 $\overline{\lambda}$ 

 $\subset$ 

State Islamic University of Sultan Syarif Kasim Riau

 $\odot$ 

sesuai tanda tersebut.

 $X_{12} \rightarrow 20 - 25 + 25 - 15 = 5;$ 

 $X_{23} \rightarrow 15 - 10 + 15 - 25 = -5;$ 

 $X_{31} \rightarrow 20 - 25 + 25 - 15 = 5.$ 

 $X_{13} \rightarrow 10 - 10 + 15 - 25 + 25 - 15 = 0$ ;

Dilarang mengutip sebagian atau seluruh karya tulis ini tanpa mencantumkan dan menyebutkan sumber

 $\omega$ Pengutipan hanya untuk kepentingan pendidikan, penelitian, penulisan karya ilmiah, penyusunan laporan, penulisan kritik atau tinjauan suatu masalah.

Pengutipan tidak merugikan kepentingan yang wajar UIN Suska Riau

2. Dilarang mengumumkan dan memperbanyak sebagian atau seluruh karya tulis ini dalam bentuk apapun tanpa izin UIN Suska Riau

22

**Tabel 2.20 Jalur Lompatan Metode** *Steping Stone* **dengan PFC**

pada Langkah 3, hanya ada 1 nilai negatif yaitu pada sel  $X_{23}$ .

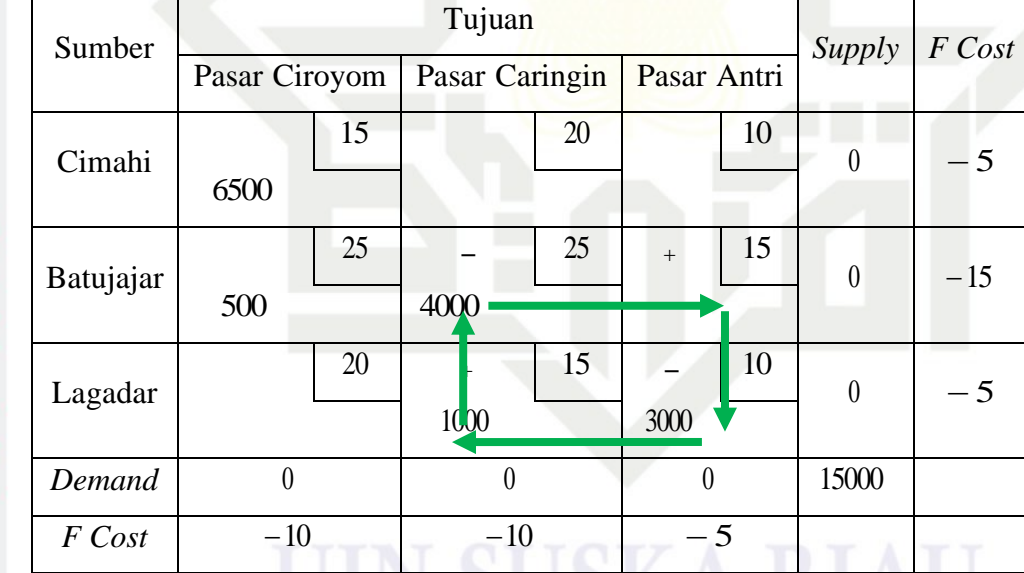

melompat, memberikan tanda negatif pada lompatan pertama, lompatan

kedua dengan tanda positif, dan seterusnya. Tanda positif dan negatif

menyatakan bahwa nilai pengalokasian akan bertambah dan berkurang

**Langkah 3:** Jika hasil perhitungan pada pengecekan sel kosong bernilai

postif semuanya, maka tabel transportasi sudah minimum dan jika ada

yang bernilai negatif, maka akan dipilih nilai negatif terbesar. Berdasarkan

**DOON Langkah 4:** Berdasarkan Tabel 2.20 sel dengan unit pengalokasian terkecil pada lompatan yang negatif yaitu sel  $X_{31}$  dengan nilai 3000. Masukkan pengalokasian dalam tabel alokasi baru sebagai berikut:

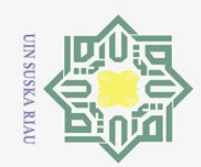

Ņ.

### **State** Islamic University of Sultan Syarif Kasim Riau

 $\odot$ 

 $\pm$ 

 $\omega$  $\overline{\mathbf{r}}$  $\bigcirc$  $\overline{\sigma}$  $\overline{e}$ 

milik

 $\frac{C}{Z}$ 

 $\circ$ S<sub>n</sub> ka  $\overline{\mathcal{X}}$  $\omega$  $\subset$ 

Dilarang mengutip sebagian atau seluruh karya tulis ini tanpa mencantumkan dan menyebutkan sumber

 $\sigma$ Pengutipan hanya untuk kepentingan pendidikan, penelitian, penulisan karya ilmiah, penyusunan laporan, penulisan kritik atau tinjauan suatu masalah.

Pengutipan tidak merugikan kepentingan yang wajar UIN Suska Riau

Dilarang mengumumkan dan memperbanyak sebagian atau seluruh karya tulis ini dalam bentuk apapun tanpa izin UIN Suska Riau

sebesar:  $(15 \times 4000)$  $= 240.000$ berikut:

**Tabel 2.21 Iterasi 1 Metode** *Stepping Stone* **dengan PFC**

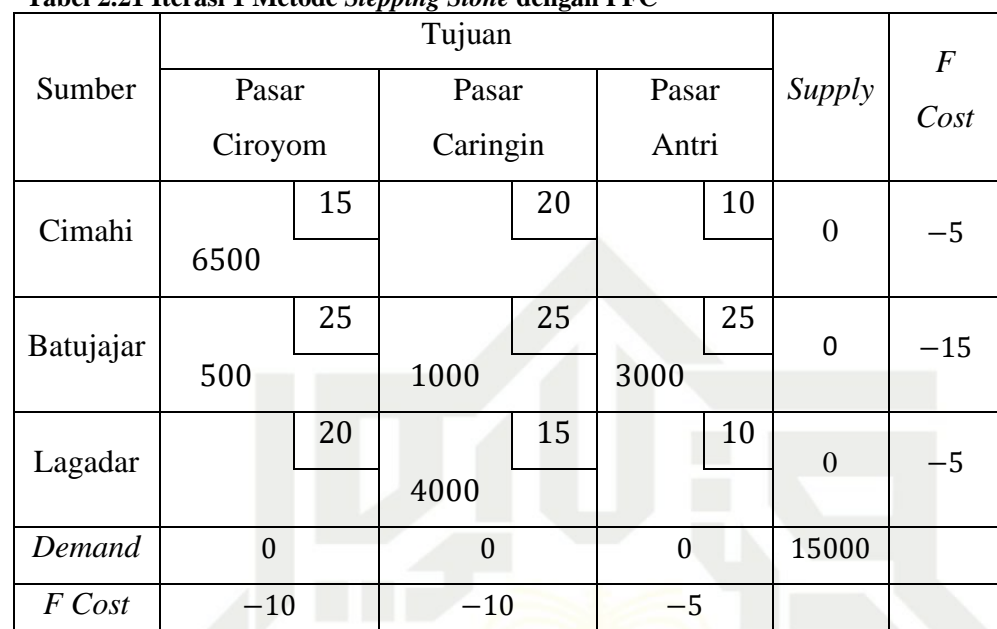

Berdasarkan pada Tabel 2.21 diperoleh biaya pada iterasi pertama yaitu

 $Min Z = (15 \times 6500) + (25 \times 500) + (25 \times 1000) + (15 \times 3000) +$  $= 97.500 + 12.500 + 25.000 + 45.000 + 60.000$ 

**Langkah 5:** Mengulangi Langkah 2 sampai Langkah 4, hingga tak ada nilai negatif pada pengecekan sel kosong. Berdasarkan Tabel 2.21 untuk melihat apakah masih ada sel biaya yang bernilai negatif adalah sebagai

 $X_{12} \rightarrow 20 - 25 + 25 - 15 = 5;$  $X_{13} \rightarrow 10 - 15 + 25 - 15 = 5;$  $X_{31} \rightarrow 20 - 25 + 25 - 15 = 5;$  $X_{33} \rightarrow 10 - 15 + 25 - 15 = 5.$ 

Dilihat dari Langkah 6, indeks perbaikan semuanya positif, sehingga solusi pada Tabel 2.21 merupakan solusi optimal untuk metode PFC dengan menggunakan *Stepping Stone.* Berdasarkan penyelesaian uji

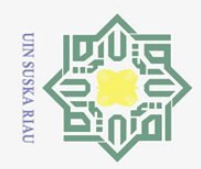

 $\omega$  $\circ$ 

Ņ.

Dilarang mengumumkan dan memperbanyak sebagian atau seluruh karya tulis ini dalam bentuk apapun tanpa izin UIN Suska Riau

Pengutipan tidak merugikan kepentingan yang wajar UIN Suska Riau

 $\odot$ 

 $\pm$ 

 $\omega$  $\overline{\phantom{1}}$  $\circ$ 

 $\subset$  $\overline{z}$  $\circ$ 

 $\overline{\lambda}$  $\overline{a}$  $\subset$ 

Dilarang mengutip sebagian atau seluruh karya tulis ini tanpa mencantumkan dan menyebutkan sumber

Pengutipan hanya untuk kepentingan pendidikan, penelitian, penulisan karya ilmiah, penyusunan laporan, penulisan kritik atau tinjauan suatu masalah.

**State** Islamic University of Sultan Syarif Kasim Riau optimasi dengan *Stepping Stone* menggunakan metode fisibel awal PFC diperoleh bahwa pendistribusian telur mengeluarkan biaya sebesar Rp.240.000. Sedangkan dengan solusi fisibel awal PFC pendistribusian telur mengeluarkan biaya sebesar Rp.255.000.

Berdasarkan penyelesaian solusi fisibel awal dengan metode IAM dan PFC, diperoleh bahwa kedua metode tersebut menghasilkan solusi fisibel awal yang sama yaitu sebesar Rp.255.000. Setelah uji optimalisasi menggunakan metode *Stepping Stone,* metode IAM dan PFC optimal dengan biaya sebesar Rp.240.000 .

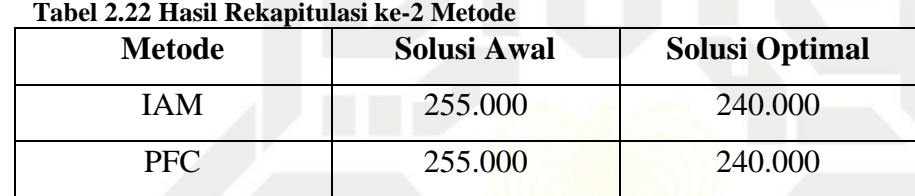

Berdasarkan pada Contoh 2.1, penyelesaian menggunakan IAM dan PFC, diperoleh bahwa IAM dan PFC mempunyai total biaya distribusi yang sama baik yang dihasilkan pada solusi awal maupun dengan solusi optimal.

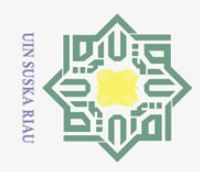

Ņ.

Hak Cipta Dilindungi Undang-Undang

### **State** Islamic University of Sultan Syarif Kasim Riau

 $\odot$ 

 $\pm$ 

<span id="page-41-0"></span> $\overline{\omega}$  $\overline{\mathbf{r}}$  $\circ$  $\overline{\sigma}$  $\overline{a}$ 

늣

- Dilarang mengutip sebagian atau seluruh karya tulis ini tanpa mencantumkan dan menyebutkan sumber
- Pengutipan hanya untuk kepentingan pendidikan, penelitian, penulisan karya ilmiah, penyusunan laporan, penulisan kritik atau tinjauan suatu masalah.
- 
- Dilarang mengumumkan dan memperbanyak sebagian atau seluruh karya tulis ini dalam bentuk apapun tanpa izin UIN Suska Riau
- 

**BAB III**

### **METODE PENELITIAN**

Tahapan yang dilakukan dalam penelitian ini adalah sebagai berikut:

- 1. Mengumpulkan data tentang biaya transportasi barang, biaya permintaan dan biaya persediaan.  $\circ$
- $2\frac{2}{2}$  Menyusun data yang telah diterima dalam bentuk tabel transportasi.
- 3. Menyusun model transportasi.
- 4. Menyelesaikan model transportasi dengan menentukan solusi fisibel awal menggunakan metode *Incessant Allocation Method* (IAM) dan *Palsu's*   $\equiv$ *Favorable Cost* (PFC).
	- a. Penyelesaian solusi fisibel awal menggunakan IAM.
		- Adapun langkah langkah metode IAM adalah sebagai berikut:
		- 1) Membuat tabel transportasi dari masalah transportasi yang diberikan.
		- 2) Mencari biaya sel terkecil  $C_{ij}$  pada tabel transportasi. Alokasikan jumlah maksimum yang mungkin pada sel biaya terkecil. Jika terdapat sel biaya yang sama, maka pilih sel biaya yang jumlah permintaan dan persediaan maksimumnya sama. Kemudian tentukan nilai  $X_{ij}$  yang didapat dari min  $(a_i, b_j)$ .
		- 3) Menyesuaikan persyaratan persediaan dan permintaan untuk setiap baris dan kolom.
		- 4) Menghitung total biaya transportasi, total biaya transportasi adalah penjumlahan dari hasil kali biaya dengan nilai alokasi yang bersesuaian.

b. Penyelesaian solusi fisibel awal menggunakan PFC.

Berikut langkah-langkahnya:

- 1) Membuat tabel transportasi dari masalah transportasi yang diberikan.
- 2) Memastikan masalah transportasi seimbang atau tidak. Jika tidak, buat seimbang dengan menambahkan kolom atau baris *dummy*.

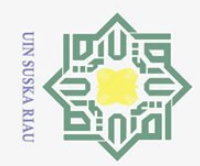

 $\omega$ 

Ņ.

 $\odot$ 

 $\pm$ 

 $\omega$  $\overline{\mathbf{r}}$  $\circ$  $\overline{\sigma}$  $\overline{e}$ 

milik

 $\subset$  $\overline{z}$  $\circ$  $\equiv$  $\omega$ ka  $\overline{\lambda}$  $\overline{a}$  $\subset$ 

Dilarang mengutip sebagian atau seluruh karya tulis ini tanpa mencantumkan dan menyebutkan sumbel

- Pengutipan hanya untuk kepentingan pendidikan, penelitian, penulisan karya ilmiah, penyusunan laporan, penulisan kritik atau tinjauan suatu masalah.
- $\circ$ Pengutipan tidak merugikan kepentingan yang wajar UIN Suska Riau
- Dilarang mengumumkan dan memperbanyak sebagian atau seluruh karya tulis ini dalam bentuk apapun tanpa izin UIN Suska Riau
	- -
	-
	-
	-
	-

Islamic University of Sultan

**State** 

Syarif

Riau

- 3) Menentukan biaya *F Cost* setiap baris dan kolom dengan menjumlahkan biaya transportasi minimum dan minimum selanjutnya. Kemudian kurangi biaya pengiriman tertinggi di baris atau kolom.
- 4) Memilih *F Cost* tertinggi (positif) dari baris atau kolom dan tetapkan ke sel yang berisi biaya transportasi terendah dengan ukuran minimum (penawaran, permintaan). Jika biaya transportasi negatif, targetkan biaya yang menguntungkan pada tingkat absolut terendah.
- 5) Memeriksa apakah penawaran dan permintaan benar-benar cocok. Jika tidak, kembali ke langkah 4 sampai permintaan dan penawaran terpenuhi.
- 6) Menghitung total biaya distribusi dengan menggunakan metode PFC.
- 5. Melakukan uji otimalisasi dengan metode *Stepping Stone.* Adapun langkah-langkahnya sebagai berikut:
	- 1) Memeriksa sel yang kosong dengan melompat bergantian secara horizontal/vertikal ke sel yang sudah terisi.
	- 2) Menghitung biaya pada sel kosong tersebut. Dimulai dengan sel kosong, ia menerima tanda positif dan berlanjut melalui sel tempat ia melompat, memberikan tanda negatif pada lompatan pertama, ' 'lompatan 'kedua 'dengan 'tanda 'positif, 'dan 'seterusnya. Tanda positif dan negatif menyatakan bahwa nilai pengalokasian akan bertambah dan berkurang sesuai tanda tersebut.
	- 3) Jika hasil perhitungan pada pengecekan sel kosong semuanya postif, maka tabel transportasi sudah minimum dan jika nilainya negatif, maka akan dipilih nilai negatif terbesar.
	- 4) Setelah memilih perhitungan biaya yang menghasilkan nilai negatif terbesar, pilih sel dengan unit alokasi terkecil pada lompatan yang memiliki nilai negatif.
	- 5) Mengulangi Langkah ke-2 sampai Langkah ke-4 pemeriksaan tidak berisi lagi nilai negatif.
	- 6) Mendapatakan solusi optimal untuk masalah transportasi.
- 6. Mendapatkan solusi optimal untuk biaya transportasi.
- Kasim 7. Membuat kesimpulan.

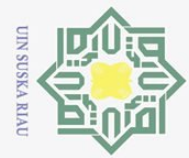

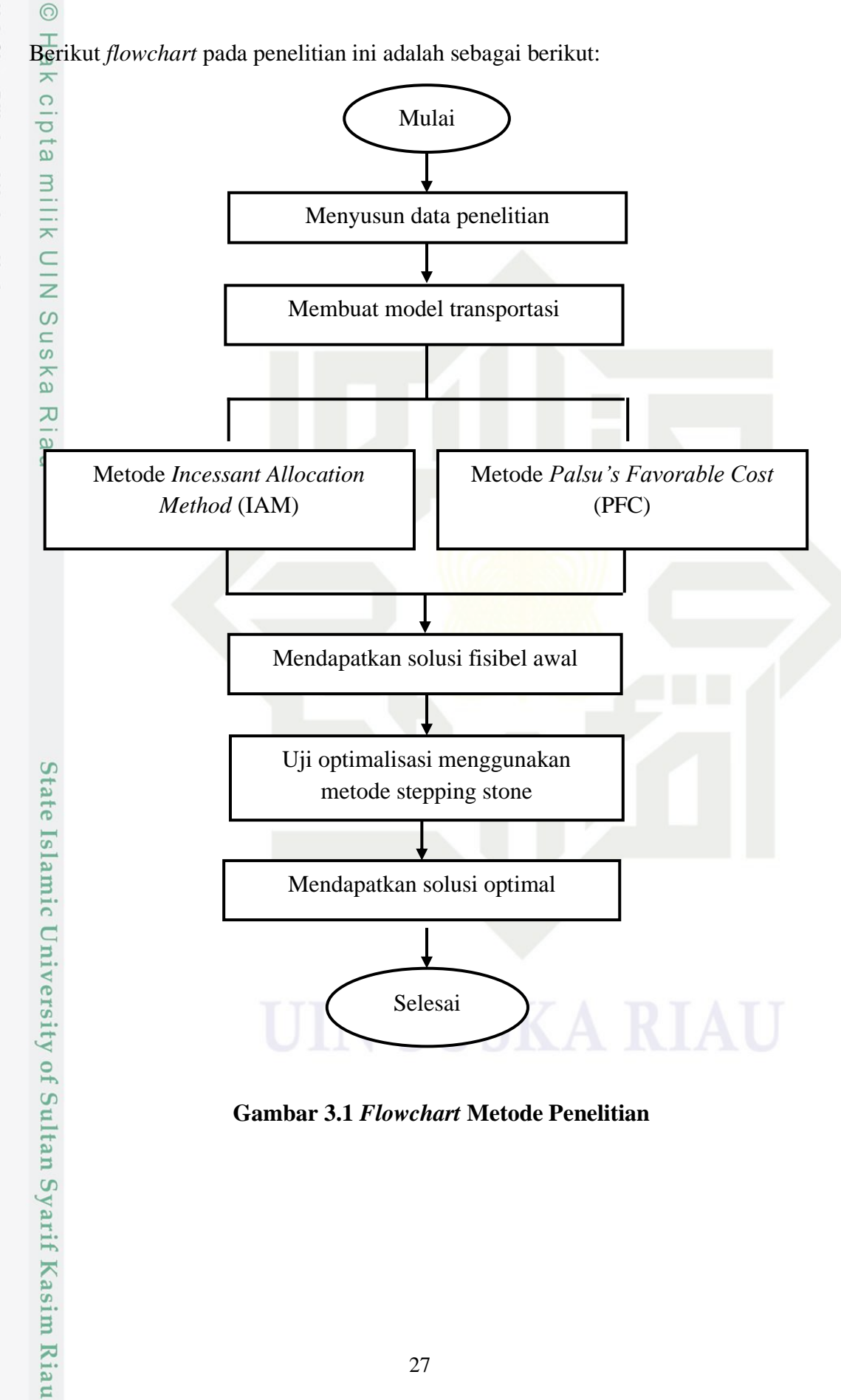

**Gambar 3.1** *Flowchart* **Metode Penelitian**

Hak Cipta Dilindungi Undang-Undang

Dilarang mengutip sebagian atau seluruh karya tulis ini tanpa mencantumkan dan menyebutkan sumber:

 $\overline{C}$  $\Omega$ Pengutipan hanya untuk kepentingan pendidikan, penelitian, penulisan karya ilmiah, penyusunan laporan, penulisan kritik atau tinjauan suatu masalah.

Dilarang mengumumkan dan memperbanyak sebagian atau seluruh karya tulis ini dalam bentuk apapun tanpa izin UIN Suska Riau Pengutipan tidak merugikan kepentingan yang wajar UIN Suska Riau.

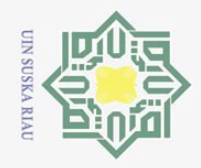

 $\odot$ 

 $\pm$ 

 $\overline{\omega}$  $\overline{\mathbf{r}}$  $\circ$  $\overline{\sigma}$  $\overline{e}$  $\exists$ 

Ņ.

 $\circ$ 

Pengutipan tidak merugikan kepentingan yang wajar UIN Suska Riau

Dilarang mengumumkan dan memperbanyak sebagian atau seluruh karya tulis ini dalam bentuk apapun tanpa izin UIN Suska Riau

### <span id="page-44-0"></span>**3.1 Kesimpulan**

Berdasarkan hasil dan pembahasan pada Bab IV, tentang masalah distribusi  $\subset$ produk air galon di PT. Helindo Mitra Tirta dengan menggunakan data pada minggu ke-3 Bulan Mei, diperoleh bahwa:

**BAB V**

**PENUTUP**

 $1^{\overline{\wedge}}$  Berdasarkan hasil penelitian diperoleh bahwa pendistribusian menggunakan  $\overline{\mathcal{L}}$ *Incenssant Allocation Method* (IAM) menghasilkan solusi fisibel awal  $\omega$ sebesar Rp. 74.840.000 dan *Palsu's Favorable Cost* (PFC) menghasilkan  $\equiv$ solusi fisibel awal sebesar  $Rp.75.400.000$ .

2. Berdasarkan uji optimal diperoleh bahwa *Incessant Allocation Method* (IAM) merupakan metode solusi fisibel awal yang lebih baik dari metode *Palsu's Favorable Cost* (PFC). Karena jumlah biaya distribusi yang dihasilkan pada solusi awal metode IAM paling mendekati dengan solusi optimal menggunakan *Stepping Stone*. Hasil pendistribusian dengan IAM yaitu pada L300 1 mendistribusikan 140 galon ke Panam dan 20 galon ke State Islamic University Kulim. Kemudian pada L300 2 pendistribusian dilakukan sebanyak 160 galon ke Kulim. Pada Engkel 1 pendistribusian dilakukan ke Panam sebanyak 180 galon dan ke Palas 40 galon. Selanjutnya pada Engkel 2 pendistribusian hanya dilakukan ke Palas sebanyak 220 galon. Kemudian dengan menggunakan Truk pendistribusian dilakukan ke Rumbai sebanyak 240 galon, ke Maropoyan sebanyak 220 galon, ke alas sebanyak 20 galon dan ke Hangtuah sebanyak 160 galon.

### <span id="page-44-1"></span>**3.2 Saran**

TO.

Riau

ram Berdasarkan kesimpulan yang diperoleh dalam penelitian ini, penulis berharap penelitian ini akan mengkaji lebih lanjut menggunakan kedua metode ini dengan kasus yang berbeda dan dengan metode yang lebih baik lagi dari IAM dan PFC agar mendekati solusi optimal.mrs

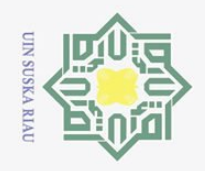

 $\omega$ 

**Hak Cipta** 

Dilindungi Undang-Undang

 $\odot$ 

 $\pm$ 

<span id="page-45-0"></span> $\omega$  $\overline{\phantom{1}}$ 

 $\circ$  $\overline{\sigma}$  $\overline{e}$ 

2111K

 $\circ$  $\sqsubset$  $\omega$ 

tate

Sultan

 $\overline{C}$ 

### **DAFTAR PUSTAKA**

[1] I. Arofah dan N. N. Gesthantiara, "Optimasi Biaya Distribusi Barang dengan Menggunakan Model Transportasi," *JMT Jurnal Matematika dan Terapan*, vol. 3, no. 1, hal. 1–9, 2021.

[2] A. Lasmana, "Metode Transportasi pada Program Linear untuk Pendistribusian Barang Transportation Method in Linear Programming for Goods Distribution Ajat Lasmana," *Jurnal Matematika*, vol. 20, no. 1, hal. 35–41, 2021.

 $\overline{33}$  A. Lestari dan M. Pasaribu, "Penerapan Incessant Allocation Method  $\overline{3}$ (IAM) pada Pendistribusian LPG 3 KG Di PT X Kabupaten Kubu Raya,"  $\omega$ vol. 10, no. 4, hal. 463–468, 2021.  $\hskip10pt\simeq$ 

- [4] N. Pitria, M. Kiftiah, dan F. Fran, "Perbandingan Metode Novel dan Metode Palsu's Favorable Cost (PFC) dalam Meminimalkan Biaya Pengiriman Barang," *Buletin Ilmu Matematika statistika dan Terapan*, vol. 11, no. 5, hal. 813–822, 2022.
- [5] I. Nafiah, "Perbandingan Row Minimum Cost Method, Incessant Allocation Method dan Russells Approximation Method dalam Menyelesaikan Masalah Transportasi," *Skripsi,* Universitas Sunan Kalijaga, 2018.

[6] N. Lutvi Azizah dan M. Suryawinata, "Aplikasi Metode Transportasi dalam Optimasi Biaya Distribusi Beras Sejahtera pada Perum Bulog Sub-Divre Sidoarjo," *Jurnal Edukasi Pendidikan Matematika*, vol. 6, no. 1, hal. 15– Isla 23, 2018.

Z. E. Saputri, Y. N. Nasution, dan Wasono, "Perbandingan Hasil Revised<br>Distribution Method dan Metode Stepping Stone dengan Penentuan Nilai<br>Awal Menggunakan Metode North West Corner dalam Meminimumkan<br>Biaya Pendistribusian Distribution Method dan Metode Stepping Stone dengan Penentuan Nilai Awal Menggunakan Metode North West Corner dalam Meminimumkan Biaya Pendistribusian Barang (Studi Kasus : Pendistribusian Tabung Gas LPG 3 Kg pada PT . Tri Prib," *Jurnal Eksponensial*, vol. 10, no. 1, hal. 59– 66, 2019.

[8] N. M. A. Pranati, A. I. Jaya, dan A. Sahari, "Optimalisasi Biaya Transportasi Pendistribusian Keramik Menggunakan Model Transportasi Metode Stepping Stone (Studi Kasus: PT. Indah Bangunan)," *Jurnal Ilmu Matematika dan Terapan*, vol. 15, no. 1, hal. 48–57, 2018.

V. Ayu Shukriniyahya, "Solusi Optimum Model Transportasi pada CV.<br>
Manurindo di Makassar Skripsi," Jurnal MSA, vol. 3, no.1 Juni, hal. 37–44,<br>
2014.<br>  $\sum_{\substack{n=0 \text{odd } n \text{ odd}}}$  63 Manurindo di Makassar Skripsi," *Jurnal MSA*, vol. 3, no.1 Juni, hal. 37–44, 2014.

Pengutipan hanya untuk kepentingan pendidikan, penelitian, penulisan karya ilmiah, penyusunan laporan, penulisan kritik atau tinjauan suatu masalah.

Dilarang mengutip sebagian atau seluruh karya tulis ini tanpa mencantumkan dan menyebutkan sumber

 $\sigma$ Pengutipan tidak merugikan kepentingan yang wajar UIN Suska Riau.

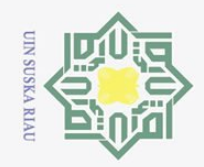

Ņ.

**Hak Cipta** Dilindungi Undang-Undang

 $\odot$ 

 $\overline{\mathbf{z}}$ 

 $\frac{1}{2}$ 

milik

 $\subset$ 

 $\circ$  $\sqsubset$  $\omega$ 

Islamic University of Sultan Syarif Kasim

Ria n

Dilarang mengutip sebagian atau seluruh karya tulis ini tanpa mencantumkan dan menyebutkan sumber

- $\omega$ Pengutipan hanya untuk kepentingan pendidikan, penelitian, penulisan karya ilmiah, penyusunan laporan, penulisan kritik atau tinjauan suatu masalah.
- $\sigma$ Pengutipan tidak merugikan kepentingan yang wajar UIN Suska Riau.
- 
- Dilarang mengumumkan dan memperbanyak sebagian atau seluruh karya tulis ini dalam bentuk apapun tanpa izin UIN Suska Riau

[10] N. I. Oktaviana, "Penerapan Incessant Allocation Method (IAM) untuk Meminimumkan Biaya Transportasi Distribusi Air Mineral dalam Kemasan (AMDK) Sebagai Monograf," *Skripsi,* Universitas Jember, 2018.

[11] Y. Ratnasari, D. Yuniarti, dan I. Purnamasari, "Optimasi Pendistribusian Barang Dengan Menggunakan Vogel's Approximation Method dan Stepping Stone Method (Studi Kasus : Pendistribusian Tabung Gas LPG 3 Kg Pada PT. Tri Pribumi Sejati)" vol. 10, hal. 165–174, 2019.

[12] A. Zahro, R. Wulan, D. Asep, dan S. Awalluddin, "Uji Optimalitas Menggunakan Metode Stepping Stone untuk Solusi Layak Awal dengan Metode Direct Sum dan New Heuristic Method," *Jurnal EurekaMatika*, vol. 10, no. 1, hal. 43–50, 2022.

- ka [13] M. A. Septiana, R. Hidayattulloh, J. Machmudin, dan N. F. Anggraeni, "Optimasi Biaya Pengiriman Kelapa Menggunakan Model Transportasi  $\omega$  $\sqsubset$ Metode Stepping Stone," *Jurnal Rekayasa Sistem Industri*, vol. 5, no. 2, hal. 111–115, 2020.
- [14] S. Basriati, E. Safitri, dan N. A. B. Barus, "Penerapan Metode Lowest Supply Lowest Cost dan Stepping Stone dalam Meminimumkan Biaya Transportasi Laris Buah Pekanbaru," *Jurnal Sains Teknologi dan Industri*, vol. 19, no. 1, hal. 136–140, 2021.
- [15] D. Nurdiansyah, D. Maulana, A. Tresnadi, dan M. Fauzi, "Optimasi Biaya Pengiriman Telur Ayam Menggunakan Pendekatan Model Transportasi NWC dan Software Lingo," *Jurnal Ilmu Pendidikan Matematika dan Statistika*, vol. 2, no. 3, hal. 234–244, 2021.**State**

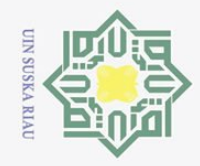

 $\omega$ 

Ņ.

### <span id="page-47-0"></span> $\odot$  $\pm$  $\overline{\omega}$  $\overline{\mathbf{r}}$  $\bigcirc$  $\overline{\sigma}$

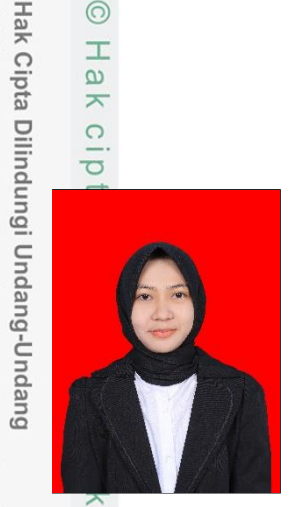

### **DAFTAR RIWAYAT HIDUP**

Penulis dilahirkan di Kotabaru Indragiri Hilir pada tanggal 03 September 2001, sebagai anak sulung dari 3 bersaudara pasangan Bapak Syafri Muslim dan Ibu Yasmira dengan 2 orang adik perempuan yang bernama Alfina Zalianti dan Syafia Hanifah. Penulis menyelesaikan pendidikan formal Sekolah Dasar di SDS 021 PISIFERA pada tahun 2007-2013, kemudian

melanjutkan Sekolah Menengah Pertama di SMPN 1 PERANAP pada tahun 2013-2016 dan penulis melanjutkan pendidikan Sekolah Menengah Atas dengan jurusan Ilmu Pengetahuan Alam (IPA) di SMAN 1 PERANAP pada tahun 2016- 2019.

Setelah menyelesaikan pendidikan SMA pada tahun 2019, penulis melanjutkan studi di Universitas Islam Negeri Sultan Syarif Kasim Riau Program Studi Matematika Fakultas Sains dan Teknologi. Pada semester VI penulis melaksanakan seminar Kerja Praktek dengan judul **"Analisis Pengaruh Pendapatan Pajak Daerah dan Retribusi Daerah Terhadap Pendapatan Asli Daerah Provinsi Riau Tahun 2021"** dengan dosen pembimbing Ibu Ade Novia Rahma, S.Pd, M.Mat. Penulis juga menyelesaikan Tugas Akhir dengan judul **"Penerapan Metode** *Incessant Allocation Method* **(IAM) dan** *Palsu's Favorable Cost* **(PFC) pada Pendistribusian Aqua Galon"** dengan dosen pembimbing Ibu Sri Basriati, M.Sc. Segala kritik, saran dan pertanyaan untuk penulis dapat disampaikan melalui alamat email safitrinoviani193@gmail.com. Terimakasih.

Pengutipan hanya untuk kepentingan pendidikan, penelitian, penulisan karya ilmiah, penyusunan laporan, penulisan kritik atau tinjauan suatu masalah.

 $\overline{\mathcal{L}}$ 

of Sultan Syarif Kasim Riau

Dilarang mengutip sebagian atau seluruh karya tulis ini tanpa mencantumkan dan menyebutkan sumber